## ČESKÉ VYSOKÉ UČENÍ TECHNICKÉ V PRAZE Fakulta elektrotechnická

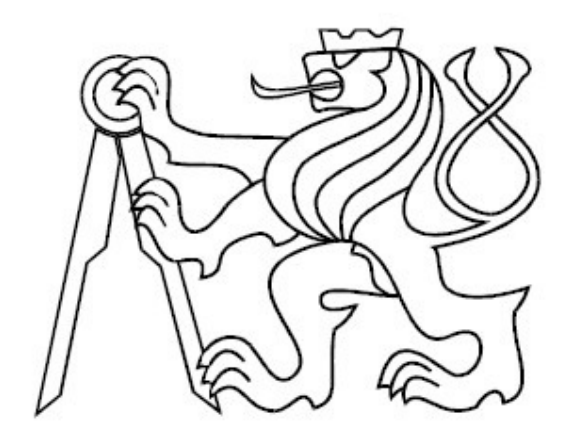

# BAKALÁŘSKÁ PRÁCE

2008 Jindřich Koreš

## ČESKÉ VYSOKÉ UČENÍ TECHNICKÉ V PRAZE Fakulta elektrotechnická Katedra kybernetiky

## **Analýza spiroergometrických dat**

Vedoucí práce: Mathematic Mathematic Mathematic Mathematic Mathematic Mathematic Mathematic Mathematic Mathematic Mathematic Mathematic Mathematic Mathematic Mathematic Mathematic Mathematic Mathematic Mathematic Mathemati Ing. Daniel Novák, Ph.D. **Ing.** Jindřich Koreš

Praha 2008

Prohlášení Prohlašuji, že jsem svou bakalářskou práci vypracoval samostatně a použil jsem pouze podklady (literaturu, projekty, SW atd.) uvedené v přiloženém seznamu. findtreh leur V Praze dne  $\sqrt{5.7.2008}$  $\begin{array}{c} \end{array}$ http://cyber.felk.cvut.cz/teaching/ObsahBP.html 22.4.2008

#### **Poděkování**

Rád bych poděkoval vedoucímu bakalářské práce Ing. Danielu Novákovi, Ph.D. za jeho četné a užitečné rady, připomínky a pečlivou kontrolu textu i software.

Dále bych chtěl poděkovat Doc. MUDr. Zdeňku Vilikusovi, CSc. za poskytnutí spiroergometrických dat a za poskytnutí základních znalostí v oboru.

Moje poděkování patří i MUDr. Jitce Škovránkové a MUDr. Veronice Horákové z FN v Motole za cenné připomínky.

Nakonec děkuji svým rodičům za podporu v celé délce studia, motivaci a korekce této práce.

#### **Abstrakt**

Tato bakalářská práce se zabývá problematikou zpracování, analýzy, vizualizací a využití spiroergometrických dat, která byla nashromážděna laboratorním měřením osob provozujích tělovýchovné aktivity různého rozsahu a intenzity.

V druhé kapitole je popis přístrojů, metod a postupů spiroergometrických pracovišť spolu s detailním pohledem na určující hodnoty vyšetření. Třetí kapitola je věnována zpracování získaných dat a metodika výpočtu anaerobního prahu. Vizualizaci a interpretaci dat popisuje čtvrtá kapitola a v páté je shrnutí výsledků a jejich analýzy.

Součástí bakalářské práce je i skript pro výpočet anaerobního prahu, skript pro export dat a grafické rozhraní pro interpretaci dat.

#### **Abstract**

This bachelor thesis deals with problems of processing, analyses, visualization and usage of spiroergometry parameters accumulated by laboratory measurement of persons engaged in gym activities with different range and intesity.

There is a description of instruments, methods and progresses used in spiroergometry labs in conjunction with detailed view of major investigation values, in the second chapter. Third chapter is devoted to the processing of obtained data and there is an anaerobic threshold methodology of calculation. Data visualization and interpretation are described in the fourth chapter and there are summary results and their analyses in the fifth chapter.

Part of the bachelor thesis is also script for calculation of anaerobic threshold, exporting data script and graphical user interface for data interpretation.

České vysoké učení technické v Praze<br>Fakulta elektrotechnická

Katedra kybernetiky

## ZADÁNÍ BAKALÁŘSKÉ PRÁCE

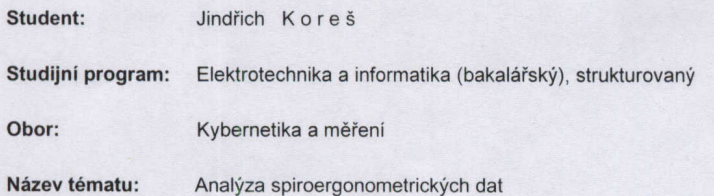

#### Pokyny pro vypracování:

1. Seznamte se s problematikou spiroergonometrické analýzy.<br>2. Navrhněte vhodnou metodiku pro výpočet aneorobního prahu.<br>3. Navrhněte vhodnou metodiku pro vizualizaci dat.

4. Ověřte navrženou metodiku na reálných datech.

Seznam odborné literatury:

Vilikus, Z.: Sport Medicine. Charles University. Prague 2005.

Vedoucí bakalářské práce: Ing. Daniel Novák, Ph.D.

Platnost zadání: do konce zimního semestru 2008/2009

prof. Ing/ Vladimír Mařík, DrSc. vedoucí katedry

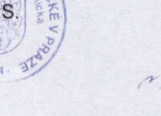

lern doc. Ing. Boris Šimák, CSc. děkan

V Praze dne 18.02.2008

## **Obsah**

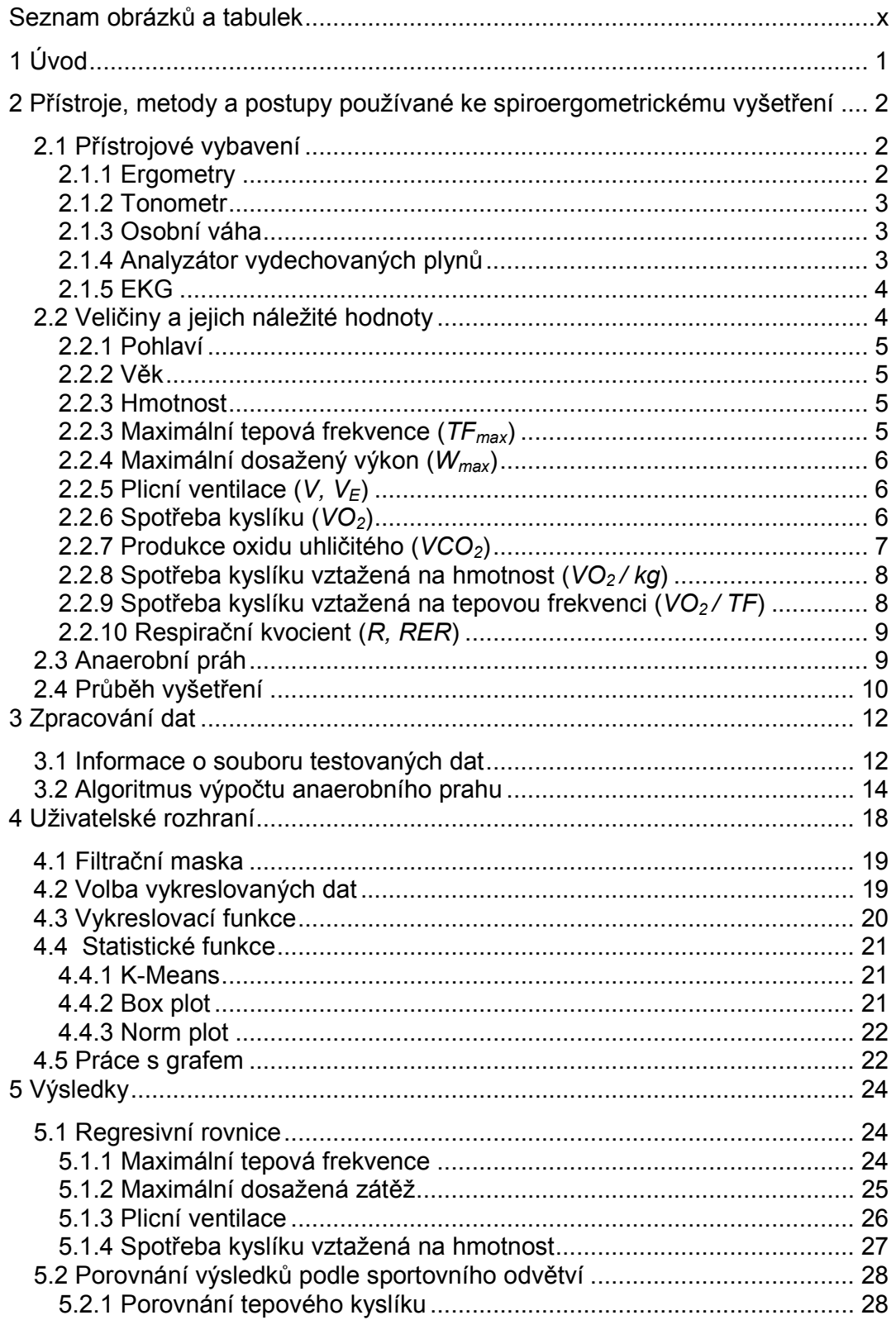

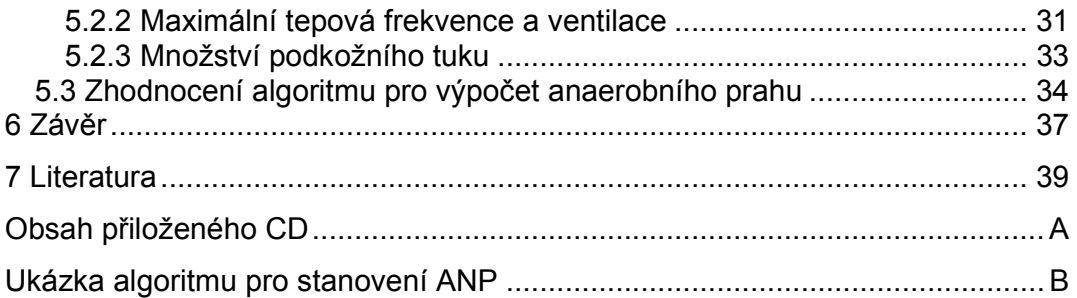

## *Seznam obrázků a tabulek*

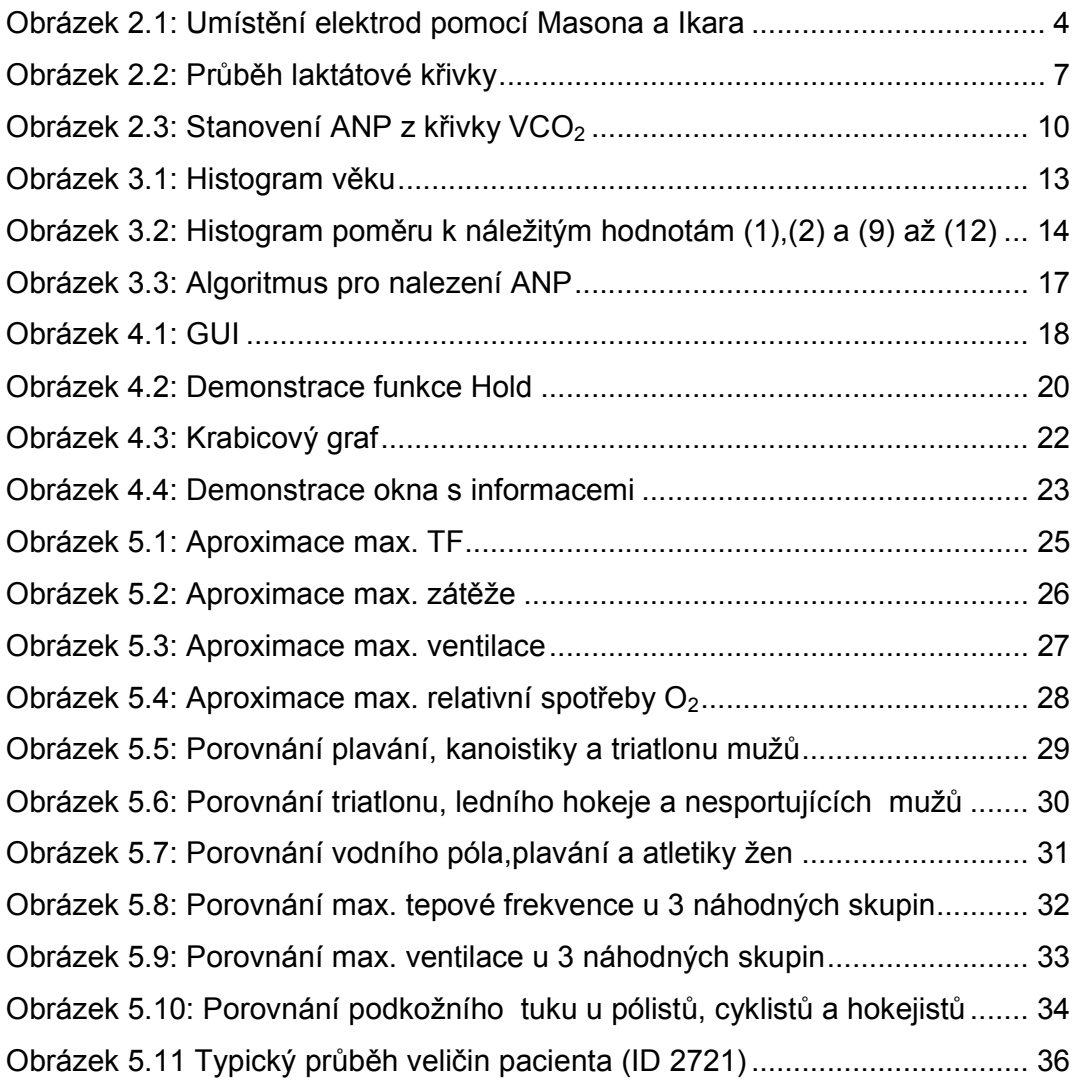

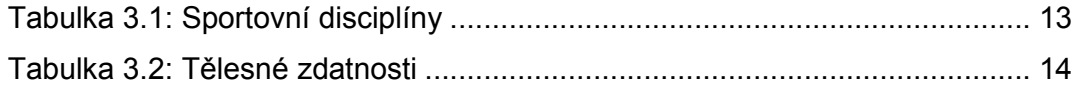

## *1 Úvod*

Spiroergometrie je nejkomplexnější metodou ze všech zátěžových vyšetření dýchacího a kardiovaskulárního systému [1]. Jak již sám název napovídá, jedná se o složeninu slov "spirometrie" a "ergometrie". Spiroergometrická analýza je kombinací spirometrických a ergometrických vyšetření; je zde sledována plicní ventilace zahrnující výměnu  $O<sub>2</sub>$  a CO<sub>2</sub> i srdeční aktivita, to vše při maximálním fyzickém zatížení organismu. Spiroergometrie se řadí mezi hlavní zátěžové vyšetřovací metody a je nezbytným doplňkem nejen v kardiologii a pneumologii, ale také v pracovním a tělovýchovném lékařství. Vliv tréninku, změna stravy, důsledky zranění, užívání léků - to vše do jisté míry ovlivňuje fyzickou zdatnost jedince. Právě díky spiroergometrii jsme schopni objektivně určit vliv jednotlivých faktorů na kondici. Stejně tak nám tato metoda pomůže u začínajících sportovců zvolit nejvhodnější sportovní disciplínu.

Dříve bylo toto vyšetření doménou pouze sportovců, v dnešní době je ale toto vyšetření indikováno širokému spektru pacientů. Ať již se jedná o hodnocení efektivity léčby (např. pooperační rehabilitace), diferenciální diagnostiku bolestí na hrudi nebo posuzování způsobilosti k vykonávání náročných profesí. Při zátěžovém testu je také možno včas odhalit některá skrytá onemocnění, která nemusela být patrná při klidovém vyšetřování. Jako příklad lze uvést srdeční arytmie nebo hypertonické reakce na zátěž.

Analýzou spiroergometrických dat lze určit, případně porovnávat fyzické schopnosti jedinců, nebo i jednotlivých sportovních odvětví. Stanovením vhodného algoritmu pro výpočet anaerobního prahu získáme spolehlivý ukazatel vytrvalostní fyzické zdatnosti jednotlivce a tedy i zpětnou vazbu použitých tréninkových metod.

1

## *2 Přístroje, metody a postupy používané ke spiroergometrickému vyšetření*

## 2.1 Přístrojové vybavení

Každé spiroergometrické pracoviště je vybaveno těmito přístroji:

### 2.1.1 Ergometry

Ergometry jsou přístroje, umožňující přesně dávkovat mechanickou zátěž různým odporem vůči pracujícím svalům [2]. Jsou běžně využívány širokou veřejností, slouží k udržování a zvyšování kondice jedince. Zaměříme se však na jejich využití ve spiroergometrickém vyšetření, jejich výhody i nevýhody.

• Bicyklový ergometr

V České republice nejrozšířenější ergometr. Vzhledem k tomu, že při jeho použití je horní polovina pacienta relativně v klidu, je EKG signál při snímání kardiovaskulárních parametrů minimálně ovlivněn rušením. Dále je možné během měření odebírat vzorky krve a měřit krevní tlak. Nevýhoda bicyklového ergometru je v požadavku na svalstvo dolních končetin. Důsledkem toho může u některých jedinců dojít k lokální únavě těchto partií ještě dříve, než pacient dosáhne svého výkonnostního maxima. Výsledky měření jsou pak zkresleny. Tento nedostatek řeší tzv. běhací koberec.

• Běhací koberec (Tread-mill)

Na tomto ergometru jsou zatěžovány nejenom dolní končetiny, ale i trup a horní končetiny. Zátěž je regulována změnou rychlosti pásu a sklonu. Rozcvičování je realizováno při nulovém náklonu a maximálního zatížení je pak dosaženo postupným zvyšováním rychlosti běhu o sklonu cca 5% [3]. Je možno pacienta zatížit do jeho maxima a dosáhnout absolutně nejvyšší hodnoty Vo<sub>2max</sub> (viz. 2.2.6). Toho bychom na bicyklovém ergometru nikdy nedosáhli. Proto hodnoty Vo<sub>2max</sub> změřené na běhacím koberci jsou o 5-8% vyšší než při použití bicyklového ergometru [1]. Nevýhodou je ale především cena stroje a rušení EKG signálu pohybem hrudi při běhu.

#### 2.1.2 Tonometr

Údaje o hodnotách krevního tlaku se snímají analogově nebo digitálně.

#### 2.1.3 Osobní váha

Hmotnost pacienta může být ještě doplněna údajem z měřiče podkožního tuku.

### 2.1.4 Analyzátor vydechovaných plynů

 Má za úkol měřit průtok (ventilaci) a koncentraci kyslíku a oxidu uhličitého ve vydechovaném vzduchu. Ve většině laboratoří se setkáváme s průběžnými analyzátory, které umožňují sledovat lékaři měření v reálném čase. Ventilace je měřena pomocí turbínky, jejíž rychlost otáčení se mění s průtokem plynu. Dále přístroj obsahuje plynové detektory  $CO<sub>2</sub>$  a  $O<sub>2</sub>$ . Analýza oxidu uhličitého je založena na principu jeho schopnosti velmi dobře pohlcovat záření v části IR spektra. Měření množství kyslíku vychází z principu katalytické přeměny O<sub>2</sub> na ionty [11]. Jelikož vzduch, stejně jako každý jiný plyn, mění s tlakem a teplotou svůj objem, přístroj má implementovánu funkci pro korekci naměřených hodnot podle aktuálních laboratorních podmínek. Zařízení je dodáváno včetně příslušného softwaru, který umožňuje archivovat osobní údaje a naměřená data jednotlivých pacientů.

 Slouží k určení tepové frekvence a k záznamu křivky před, během i po zátěži. Nejpoužívanější je 12-svodové EKG, pro zátěžové měření se nejčastěji využívá umístění elektrod podle *Masona a Ikara* [1]*.* Pozice jednotlivých elektrod jsou naznačeny na obr. 2.1. Elektrody V1 až V6 jsou připevněny k hrudi pacienta, elektrody RA, LA, RL, LL se nacházejí v oblasti zad. Pro zátěžové testy je používáno podtlakových elektrod, díky kterým výsledný EKG záznam neobsahuje takové množství rušivých artefaktů [4]. Přístroj může být dodáván jako součást analyzátoru plynů.

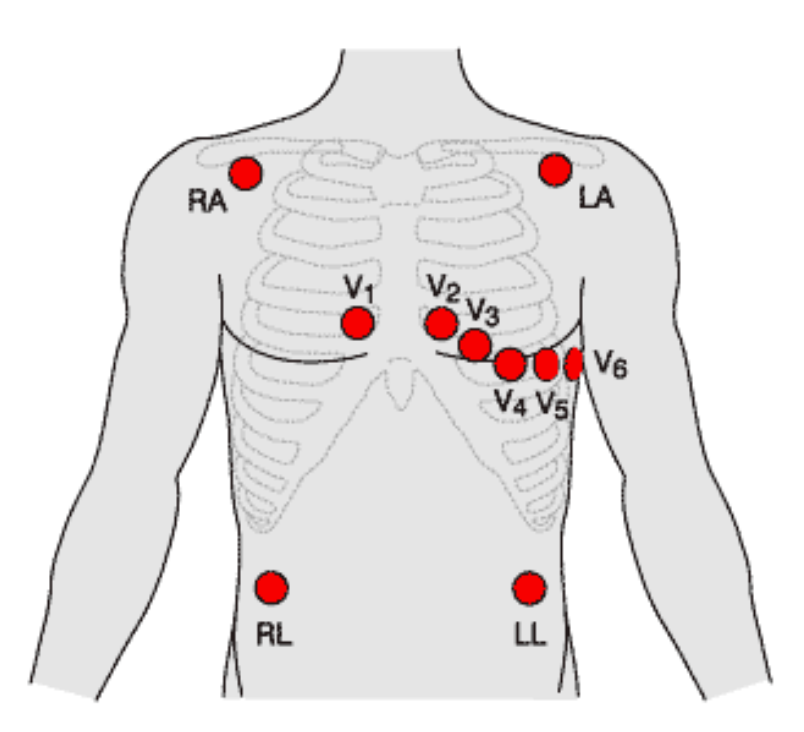

*Obrázek 2.1: Umístění elektrod pomocí Masona a Ikara* 

### 2.2 Veličiny a jejich náležité hodnoty

V následující části budou popsány všechny veličiny důležité pro vyšetření. Ať se již bude jednat o hodnoty pocházející z osobních údajů pacienta, veličiny naměřené, či z nich vypočtené. Dále k některým z nich budou uvedeny regresivní rovnice sloužící pro výpočty náležitých hodnot [1].

#### 2.2.1 Pohlaví

Rozdíly mezi muži a ženami jsou ve spiroergometrckém vyšetření patrné ve většině naměřených hodnot. Je to dáno geneticky i fyziologicky; muži mají robustnější kostru i mohutnější svalstvo. Všechny regresivní rovnice byly proto stanoveny pro obě pohlaví.

#### 2.2.2 Věk

Biologický věk jedince má velký vliv na jeho plicní a kardiovaskulární funkce. S narůstajícím věkem výkonnost plic i kardiovaskulárního systému klesá.

#### 2.2.3 Hmotnost

Aby se daly změřené veličiny vzájemně mezi pacienty porovnávat, některé z nich se vztahují k jednomu kilogramu tělesné hmotnosti jedince.

### 2.2.3 Maximální tepová frekvence (*TFmax*)

Pokud nebylo dosaženo zátěžového maxima, pozorujeme značně nižší tepovou frekvenci u sportovců, než u netrénovaných osob. Při dosažení výkonnostního maxima jsou rozdíly mezi trénovanými a netrénovanými zanedbatelné. Náležité hodnoty:

$$
TF_{max} = -0,4635
$$
. věk + 202 [tep.min<sup>-1</sup>], muži (1)  
TF = 0.5448, št, 0.0055, n. -11, š

$$
TF_{\text{max}} = -0.5148
$$
. věk + 206 [tep.min<sup>-1</sup>], ženy

#### 2.2.4 Maximální dosažený výkon (*Wmax*)

Jedná se o maximální možnou zátěž, které pacient na ergometru dosáhne. Pokud správně dávkujeme předchozí – submaximální zátěže – maximální výkon bude odpovídat u netrénovaných osob následujícím rovnicím:

$$
W_{\text{max}} = -0.0374 \text{ . } v\ddot{\epsilon}k + 4.77 \text{ [W} \text{ . } kg^{-1}\text{], muži}
$$
 (3)

$$
W_{\text{max}} = -0.0329 \text{ . } v\text{e}k + 3.91 \text{ [W. kg}^{-1}], \text{ženy}
$$
 (4)

2.2.5 Plicní ventilace (*V, VE*)

Udává, jaké množství vzduchu pacient vydechne za jednu minutu. Při maximální zátěži sportovci dosahují až dvakrát větší ventilace oproti netrénovaným jedincům [1]. Pokud vyšetřovaný trpí obstrukcí (např. při astmatu) či restrikcí dýchacích cest, nedosáhne nikdy takových výdechových rychlostí jako zdravý člověk [6]. Pro maximální minutovou plicní ventilaci byly stanoveny rovnice:

$$
VE_{max} = -0.0105 \cdot v\acute{e}k + 1.775 \left[1 \cdot \text{min}^{-1} \cdot \text{kg}^{-1}\right], \text{muži} \tag{5}
$$
  

$$
VE_{max} = -0.00008 \cdot v\acute{e}k^2 - 0.005 \cdot v\acute{e}k + 1.523 \left[1 \cdot \text{min}^{-1} \cdot \text{kg}^{-1}\right], \text{ženy} \tag{6}
$$

2.2.6 Spotřeba kyslíku (*VO2*)

Udává množství kyslíku, které je spotřebováno za jednu minutu. K výpočtu je použito vztahu [1]:

$$
VO_2 = \frac{FiO_2 - FeO_2}{100} \cdot V \quad [l \text{ . min}^{-1}, \%, \%, \text{ I} \text{ . min}^{-1}]
$$
 (7)

Kde *FiO2* značí procentuální zastoupení kyslíku ve vdechovaném vzduchu (20,95 % [8]). *FeO2* je naopak podíl kyslíku ve vzduchu vydechovaném. *VO2ma*<sup>x</sup> značí množství kyslíku, které je jedinec schopen při maximálním zatížení přeměnit k tvorbě energie. Při případném zvýšení zátěže hodnota *VO2ma*x již dále neroste. Čím více kyslíku je transportováno do svalové tkáně, tím je možno dosahovat vyšších výkonů a únava se dostavuje později [7]. *VO2max* je stěžejním ukazatelem při spiroergometrickém vyšetření. Vypovídá o vytrvalostní zdatnosti.

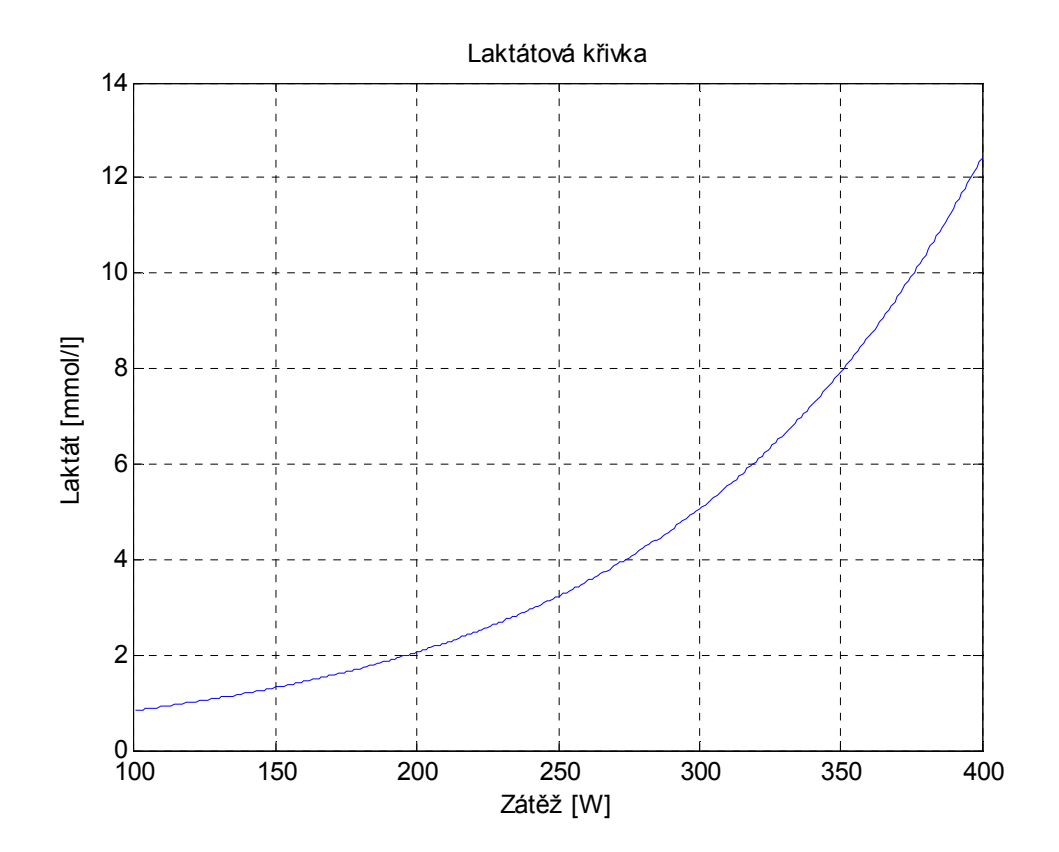

*Obrázek 2.2: Průběh laktátové křivky* 

### 2.2.7 Produkce oxidu uhličitého (*VCO2*)

Oxid uhličitý je odevzdáván z krve do plic a dýchacími cestami je posléze vydechován. S rostoucí zátěží je do krve uvolňována kyselina mléčná (laktát), (obr. 2.2), jako vedlejší produkt spalování sacharidů za nedostatečného přísunu kyslíku. Ten je přeměňován právě na oxid uhličitý. V případě, že svaly nejsou dostatečně zásobovány kyslíkem a je třeba dále produkovat energii, koncentrace CO<sub>2</sub> ve vydechovaném vzduchu stoupá.

K výpočtu podílu CO<sub>2</sub> ve vydechovaném vzduchu je použito vztahu:

$$
VCO_2 = \frac{FeCO_2 - FiCO_2}{100} \cdot V \text{ [l . min}^{-1}, \%, \%, \text{l . min}^{-1}\text{]}
$$
 (8)

Zastoupení oxidu uhličitého v atmosféře (*FiCO2*) je 0,04% [8]. Vzhledem k cca 100x většímu podílu tohoto plynu ve vydechovaném vzduchu, lze člen *FiCO<sup>2</sup>* zanedbat. Jelikož z produkce  $CO<sub>2</sub>$  jsme schopni přibližně určit vzestup koncentrace laktátu v krvi, používá se jako jeden z parametrů při stanovování aerobního a anaerobního prahu.

#### 2.2.8 Spotřeba kyslíku vztažená na hmotnost (*VO2 / kg*)

Pro vzájemné porovnávání pacientů s různou tělesnou hmotností se spotřeba kyslíku vztahuje na kilogram tělesné hmotnosti. Zde můžeme pozorovat velké rozdíly mezi vytrvalostními a nevytrvalostními sportovci (viz. kapitola 5). Náležité hodnoty:

$$
VO_{2max}/kg = -0.691
$$
. věk + 51,2 [ml. min<sup>-1</sup>. kg<sup>-1</sup>], muži  
\n $VO_{2max}/kg = -0.556$ . věk + 40,7 [ml. min<sup>-1</sup>. kg<sup>-1</sup>], ženy (10)

#### 2.2.9 Spotřeba kyslíku vztažená na tepovou frekvenci (*VO2 / TF*)

Jedná se o tzv. tepový kyslík. Udává, jaké množství O<sub>2</sub> se přepraví na jeden srdeční stah do tkání v periferii [9]. Čím je jeho množství větší, tím rychleji probíhají v tkáních procesy uvolňování energie a organismus je schopen podávat vyšší výkon po delší dobu. Rovnice pro výpočty náležitých hodnot jsou:

$$
VO_{2max}/TF = -0,0005
$$
. věk<sup>2</sup> – 0,0167. věk + 17,3 [ml. tep<sup>-1</sup>], muži (11)  
1/0. (TF – 0,0000. věk + 11,1 ml. ten<sup>-1</sup>1. ženv. (13)

$$
VO_{2max}/TF = -0,0099
$$
. věk + 11,1 [ml . tep<sup>-1</sup>], ženy (12)

#### 2.2.10 Respirační kvocient (*R, RER*)

 Vyjadřuje poměr mezi produkovaným oxidem uhličitým a spotřebovaným kyslíkem. Při zátěži hovoříme o *RER* – poměru respirační výměny [4]. S rostoucí zátěží stoupá v krvi koncentrace kyseliny mléčné (laktátu), která je přeměňována na  $CO<sub>2</sub>$  – poměr respirační výměny roste.

$$
R, RER = \frac{VCO_2}{VO_2} \quad [-; 1/\text{min}, 1/\text{min}] \tag{13}
$$

Jde o jeden z hlavních ukazatelů vypovídajících o tom, že naměřené hodnoty můžeme považovat za věrohodné. Pokud poměr výměny dýchacích plynů dosáhne při maximální zátěži hodnot v rozmezí 1,1 - 1,2, pacient byl zatížen do svého výkonnostního maxima. Při testu by se neměla překračovat hodnota *RER=1,2.* V této fázi by mohlo dojít u pacienta k závratím, nevolnostem se zvracením, zhoršenému vnímání nebo k bezvědomí.

### 2.3 Anaerobní práh

Anaerobním prahem (ANP) označujeme takový stav, při kterém ještě panuje rovnováha mezi tvorbou a eliminací laktátu. Při zvýšení zátěže nad úroveň ANP dochází k nárůstu koncentrace laktátu, který již není odbouráván. To se projeví náhlým nárůstem produkce oxidu uhličitého (*VCO2*) resp. zvýšením poměru respirační výměny (*RER*).

Obecně se ANP stanovuje v bodě, kdy hladina laktátu dosáhne koncentrace 4 mmol/l [10]. Jelikož je ale při určování ANP pomocí laktátové křivky třeba v pravidelných časových intervalech odebírat vyšetřovanému vzorky krve a testovat v jakém množství je přítomen laktát, při běžném spiroerogometrickém vyšetření se tato metoda nepoužívá. Ve většině případů se ke stanovení využívá znalosti průběhu VO<sub>2</sub> a VCO<sub>2</sub> a RER. Jak je patrné z obrázku 2.3, křivka VCO<sub>2</sub> má 2 body zlomu. Prvním je aerobní práh; subjektivně se jedná o přechod z lehké zátěže do středně těžké [1]. Objektivně odpovídá koncentraci 2 mmol/l kyseliny mléčné v krvi. Druhý zlom je právě Anaerobní práh. S tréninkem dochází k posunu křivky doprava – anaeorobní metabolismus je zapojen později, což vede ke zlepšování vytrvalosti [10]. Vzhledem k tomu že z vyšetření víme, při které hodnotě zátěže a při jaké tepové frekvenci došlo k dosažení ANP, je možno z těchto hodnot např. účinně sestavovat tréninkový plán u sportovců. Okolí ANP je totiž oblastí s nejvyšším dlouhodobě využitelným výkonem.

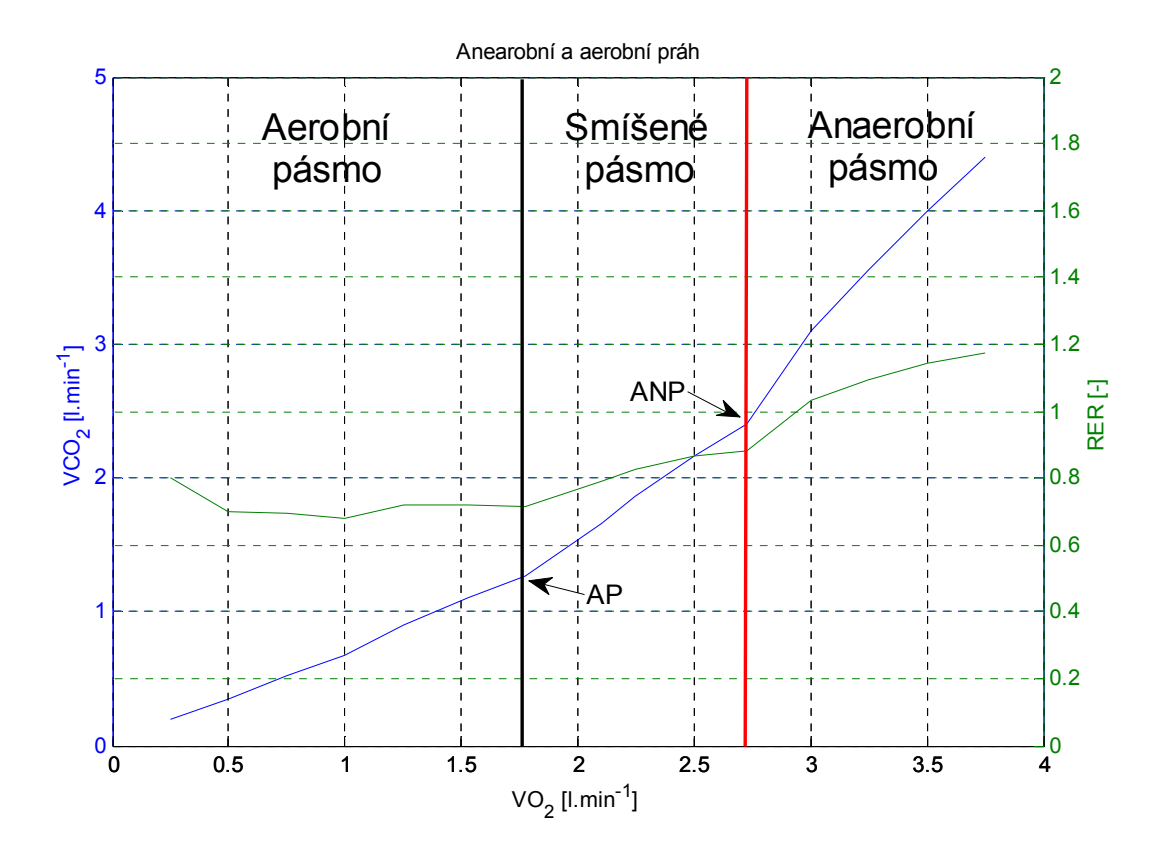

*Obrázek 2.3: Stanovení ANP z křivky VCO<sup>2</sup>*

### 2.4 Průběh vyšetření

Vyšetření trvá přibližně jednu hodinu, zátěžová část 15 – 20 minut. Pacient uvede osobní údaje, výšku a hmotnost. Na hrudník jsou připevněny EKG elektrody, na horní končetinu je upevněna tlaková manžeta pro měření krevního tlaku, do úst si pacient vloží náustek přístroje pro analýzu vydechovaných plynů. Zátěž je tvořena ergometrem (převážně se jedná o bicyklový ergometr – rotoped). Zátěž, tj. odpor kladený pedály rotopedu, je zvyšována postupně. Nejprve je pacient po dobu 4 – 6 minut vystaven lehké zátěži, která se liší podle pohlaví a hmotnosti vyšetřovaného. Pro muže odpovídá 1 W.kg<sup>-1</sup> a u žen je nastavována hodnota 0,75 W.kg<sup>-1</sup>. Následuje 2. zátěžový stupeň, při kterém je bez přestávky zátěž zvýšena o 0,5 W.kg<sup>-1</sup>, opět po dobu 4 - 6 minut. Po dvouminutové přestávce, při které pacient nepřestává šlapat proti mírnému odporu pedálu, je volena počáteční zátěž pro maximální zátěžový stupeň. Volba probíhá na základě subjektivního hodnocení pacienta, s jakým úsilím zvládal 2. zátěžový stupeň. Koncová zátěž je stanovena podle rovnic uvedených v oddíle 2.2.4. Maximální stupeň zátěže trvá zpravidla 5 - 6 minut, nejdéle však 8 a nejméně 3 minuty. Skutečnost, že byl pacient vytížen do svého maxima, poznáme podle hodnot *RER* – dosahují intervalu 1,1 - 1,2, či podle hodnoty *VO2/kg*; která dosáhne alespoň na dobu 60 sekund konstantní hodnoty.

Při porovnání pacientových výsledků z měření na ergometru a normovaných hodnotami je pak lékař schopen zjistit pacientovu fyzickou zdatnost či různé patologické reakce organismu. Dále je možno sestavit ideální tréninkový plán, který povede k zlepšování tělesné zdatnosti jedince.

## *3 Zpracování dat*

### 3.1 Informace o souboru testovaných dat

Ze spiroergoemetrické laboratoře Ústavu tělovýchovného lékařství 1. lékařské fakulty UK jsem měl k dispozicí naměřené hodnoty a osobní data pacientů vyšetřovaných v období 1993 – 2007. Celkem se jednalo o soubor čítající 2925 testovaných jedinců. Bohužel bylo zjištěno, že osobní údaje některých z nich byly buď neúplné, nebo chyběly naměřené hodnoty.

Pro export a později i zpracování dat jsem využíval software Matlab. Z originálního souboru byly odstraněny osoby, u kterých nebylo uvedeno pohlaví, věk, nebo hmotnost. Dále nebyli uvažováni jedinci bez uvedené tepové frekvence, dosahované zátěže, ventilace nebo poměru  $O_2$  a CO<sub>2</sub>. Po této filtraci zůstala k dispozici použitelná data 525 osob, 373 mužů a 152 žen. Rozdělení četnosti výskytu věku testovaných osob je patrné z histogramu na obrázku 3.1. Z průběhů jednotlivých měření byly spočteny maximální dosažené hodnoty, stanoveny normované hodnoty podle rovnic (1) až (6) a (9) až (12) a dále vypočteny veličiny *VO2max/TF, VO2max/kg a RER* podle rovnic (7), (8), (13). Pro další zpracování byl u každého záznamu spočten aritmetický průměr poměrů *VO2max/TF, VO2max/kg a TFmax* k jejich náležitým hodnotám. Tento krok umožnil srovnání výsledků jednotlivých pacientů vůči stanoveným normám (viz obr. 3.2).

. Některé testované osoby měly v lékařských záznamech uvedeno své povolání nebo sport, kterému se věnují. Byly proto rozděleny do skupin (viz. tabulka 3.1). U části vzorků byly k dispozici lékařské závěry z vyšetření. Všechny byly oklasifikovány známkou 0 až 4, kde 0 znamená, že záznam nebyl k dispozici, 1 značí vysoce nadprůměrnou, 2 nadprůměrnou, 3 průměrnou a 4 podprůměrnou tělesnou zdatnost. Rozdělení do skupin podle zdatnosti je v tabulce 3.2.

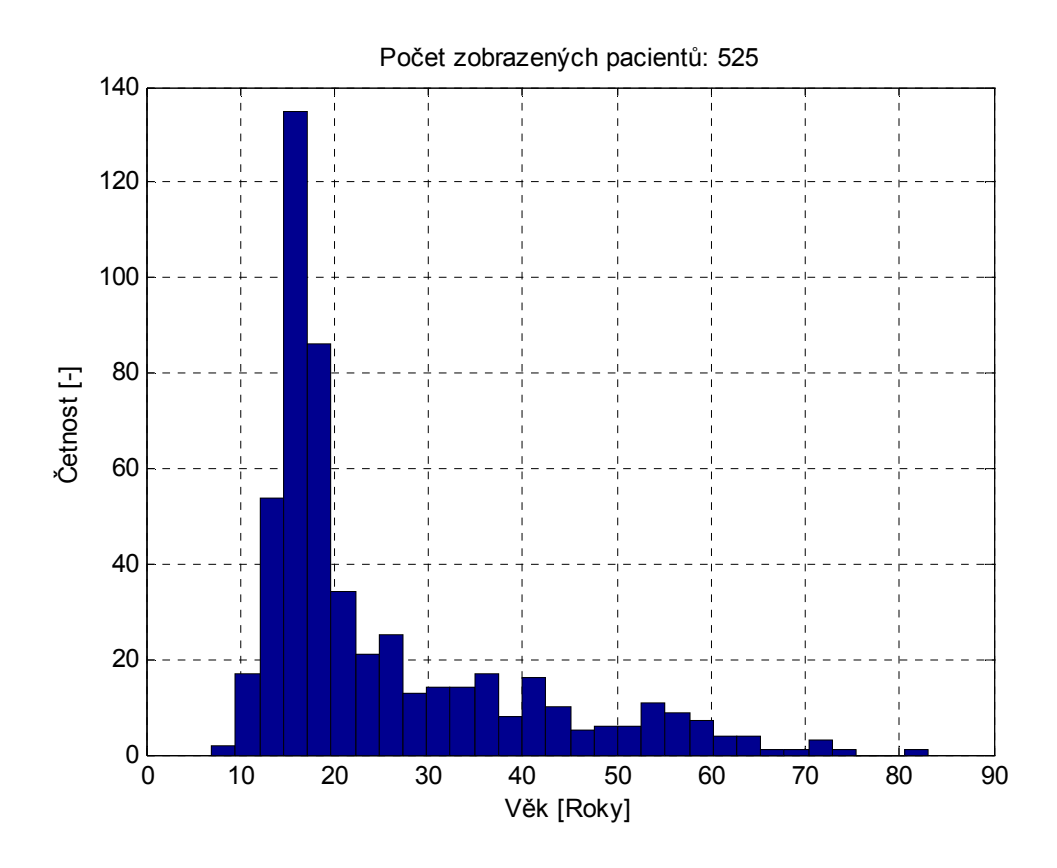

*Obrázek 3.1: Histogram věku* 

| Sportovní disciplína | Počet jedinců      |                |    |
|----------------------|--------------------|----------------|----|
|                      | celkem   muži ženy |                |    |
| Není k dispozici     | 105                | 65             | 40 |
| Cyklistika           | 83                 | 77             | 6  |
| Lední hokej          | 69                 | 69             | 0  |
| Triatlon             | 52                 | 42             | 10 |
| Vodní pólo           | 47                 | $\overline{2}$ | 45 |
| Plavání              | 50                 | 29             | 21 |
| Kanoistika           | 28                 | 22             | 6  |
| Nesportovec          | 26                 | 19             | 7  |
| Atletika             | 22                 | 9              | 13 |
| Kopaná               | 14                 | 14             | 0  |
| Běh na lyžích        | 14                 | 10             | 4  |
| <b>Motokros</b>      | 9                  | 9              | 0  |
| Orientační běh       | 3                  | 3              | ი  |
| Rekrační sportovec   | 3                  | 3              | ი  |

*Tabulka 3.1: Sportovní disciplíny* 

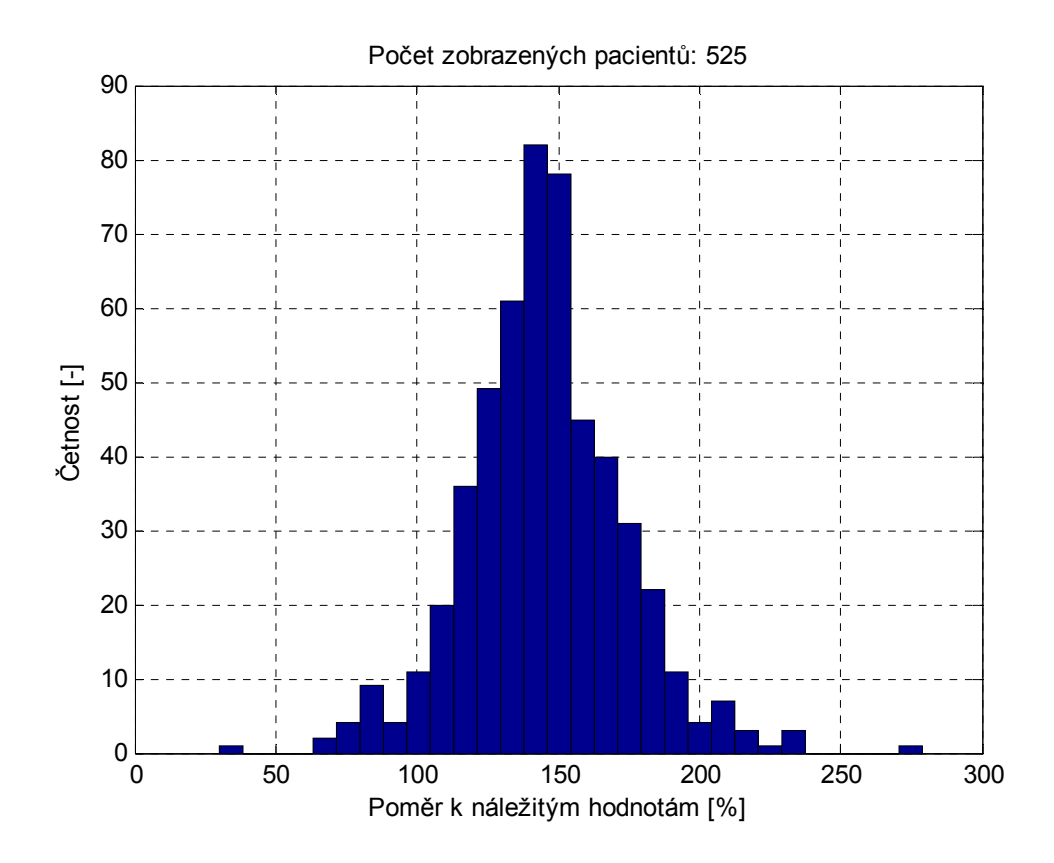

*Obrázek 3.2: Histogram poměru k náležitým hodnotám (1),(2) a (9) až (12)* 

| Tělesná zdatnost | Počet jedinců        |     |    |
|------------------|----------------------|-----|----|
|                  | celkem   muži   ženy |     |    |
|                  | 119                  | 76  | 43 |
|                  | 119                  |     | 28 |
|                  | 255                  | 177 | 78 |
| ว                | 24                   | 23  |    |
|                  |                      |     |    |

*Tabulka 3.2: Tělesné zdatnosti* 

## 3.2 Algoritmus výpočtu anaerobního prahu

 Jedním z úkolů této práce bylo navrhnout vhodnou metodiku pro výpočet anaerobního prahu. Jak již bylo řečeno, nejpřesněji se anaerobní práh (ANP) určuje z průběhu laktátové křivky. Jelikož ale během vyšetření nebyl prováděn

odběr vzorků krve a následné testy na podíl kyseliny mléčné, ke stanovení ANP byla zvolena metodika tečen [1]. Průběhů, z kterých je možno ANP určovat, je celá řada, v našem případě byla zvolena závislost produkovaného oxidu uhličitého na spotřebě kyslíku.

Algoritmus výpočtu anaerobního prahu lze rozdělit do šesti kroků:

1. Odfiltrovaní pacientů s RER < 1,1.

Jak bylo řečeno v kapitole 2.2.10, pokud RER dosáhne hodnot v rozmezí 1,1 až 1,2, pacient byl vytížen do svého výkonnostního maxima. Máme tak jistotu, že byl překročen jeho anaerobní práh a můžeme jej detekovat.

2. Proložení bodů polynomem 2. stupně, resp. parabolou.

K tvorbě aproximační závislosti byla využita funkce *polyfit.* Jedná se o metodu nejmenších čtverců. Metoda spočívá v hledání takových parametrů funkce f, pro které je součet čtverců odchylek vypočtených hodnot od hodnot naměřených minimální. Z matematického hlediska nebude námi sestrojená parabola spojitá. Je tvořena konečným počtem hodnot. V tomto případě byl zvolen interval od prvního do posledního bodu řady  $VO<sub>2</sub>$  s krokem 0,01.

3. Sestrojení tečen paraboly v prvním a posledním bodě řady tvořené hodnotami  $VO<sub>2</sub>$ .

Funkce polyfit vrací koeficienty A, B, C aproximačního polynomu *Ax<sup>2</sup> + Bx + C.* Po derivaci a dosazení počátečního, resp. koncového bodu dostáváme směrnice obou těchto tečen. Po dosazení do obecného tvaru přímky dostáváme absolutní členy a jsme schopni tečny zkonstruovat.

- 4. Sestrojení průsečíku tečen.
- 5. Hledání nejkratší spojnice průsečíku a paraboly.

K výpočtu je využíván vzorec pro Euklidovskou vzdálenost dvou bodů:

$$
|AB| = \sqrt{(X_A - X_B)^2 + (Y_A - Y_B)^2}
$$
\n(14)

Bod A je v našem případě průsečík tečen. B jsou postupně všechny body paraboly. Jednotlivé vzdálenosti jsou ukládány do pole, pro nás je nejdůležitější pozice, na které se nachází hodnota nejkratší vzdálenosti.

#### 6. ANP leží na průsečíku paraboly a nejkratší spojnice.

Pozice nejkratší vzdálenosti v poli bude odpovídat pozici bodu, který jsme použili pro tvorbu paraboly. Hodnota tohoto bodu je rovna x souřadnici anaerobního prahu. Druhou souřadnici snadno dopočteme dosazením do aproximačního polynomu.

Nyní tedy máme ANP definovaný v jednotkách VO<sub>2</sub> a VCO<sub>2</sub>. Pokud bychom chtěli např. znát tepovou frekvenci, stačí aproximovat závislost TF na VO2 resp. VCO2 opět parabolou a dosazením do její rovnice dopočítat souřadnici y, tj. tepovou frekvenci.

Celý postup je naznačen na obrázku 3.3. Jelikož není člen A aproximačního polynomu příliš velký, parabola nemá takové prohnutí a proto bylo třeba v obrázku zobrazit pouze zajímavou oblast.

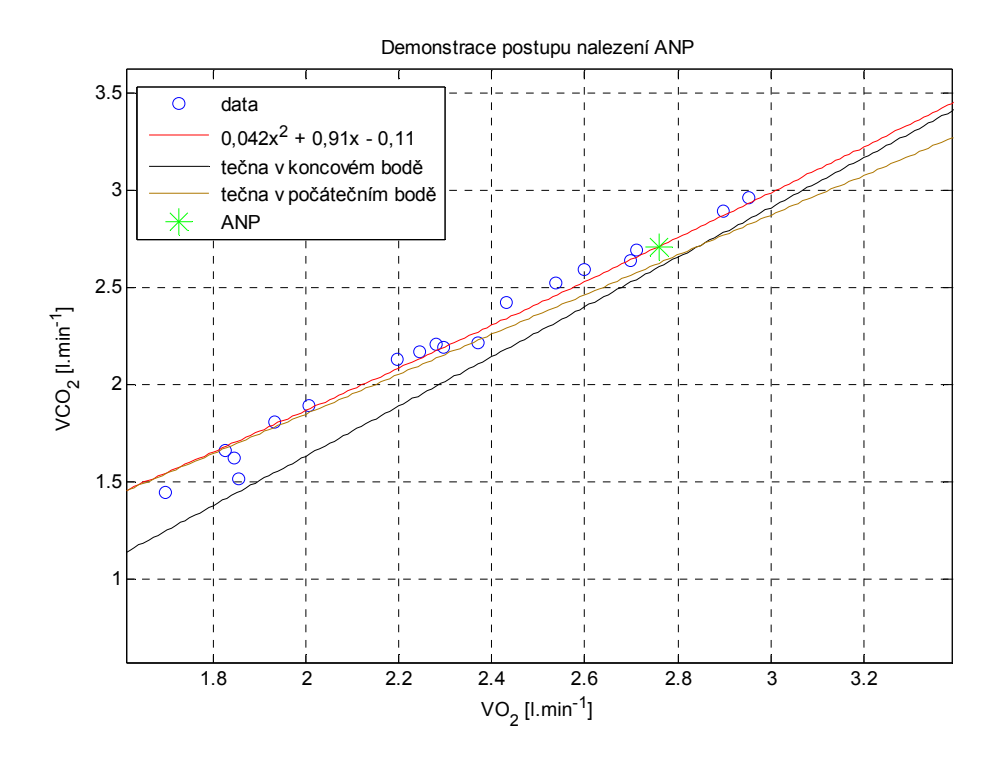

*Obrázek 3.3: Algoritmus pro nalezení ANP* 

## *4 Uživatelské rozhraní*

Ke snazší interpretaci dat bylo v rámci této práce vytvořeno grafické uživatelské rozhraní (GUI), jehož design s ovládacími prvky je na obrázku 4.1. Umožňuje uživateli např. vzájemně porovnávat naměřená a vypočtená data napřič věkovým spektrem, mezi jednotlivými sporty, atd. Dále jsou implementovány statistické funkce: BoxPlot (krabicový graf), K-means shlukování a NormPlot (graf rozložení pravděpodobností). Ovládání programu byly navrhováno s důrazem na intuitivnost a jednoduchost. Jednotlivé komponenty a funkce rozhraní jsou dále podrobněji popsány v následujících podkapitolách.

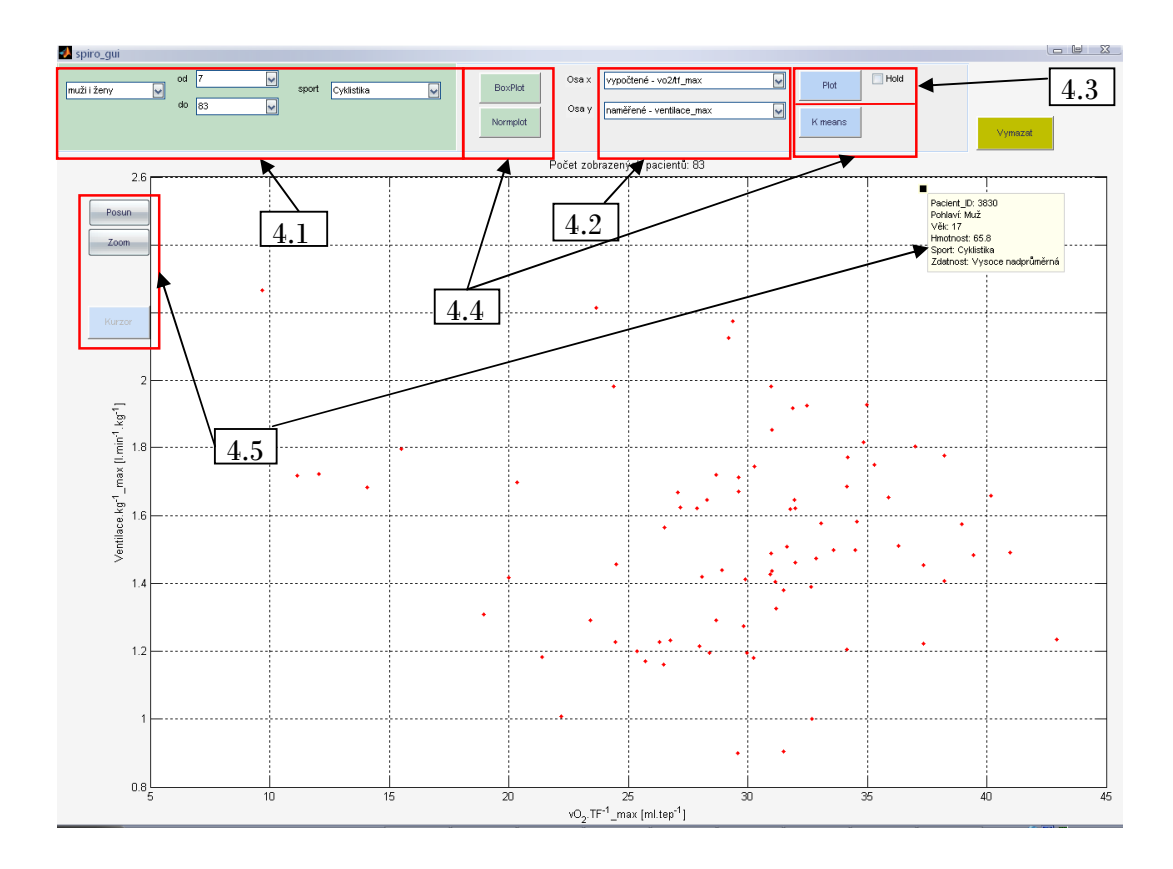

*Obrázek 4.1: GUI* 

## 4.1 Filtrační maska

K dispozici jsou čtyři rolovací menu, která se chovají jako filtr pro všechny zobrazovací a statistické funkce. První dává tři možnosti výběru; muži, ženy, nebo oboje. Další dvě rolovací menu nabízejí možnost omezení na určitý rozsah let vyšetřovaných osob. Výchozí hodnoty jsou reálný minimální a maximální věk z celého vzorku. Poslední nabídka umožňuje filtrování osob podle provozovaného sportu (viz. tabulka 3.1).

## 4.2 Volba vykreslovaných dat

Data jsou vykreslována jako závislost výběru z rolovacího menu *Osa y* na výběru z rolovacího menu *Osa x.* Pro obě osy je možno volit z hodnot:

- Věk
- Výška
- Hmotnost
- Klidová TF
- Naměřené zátěž/kg\_max (max. dosažená zátěž na ergometru na 1kg)
- Naměřené tf\_max (max. dosažená tepová frekvence)
- Naměřené ventilace/kg\_max (max. dosažená ventilace na 1kg)
- Naměřené o2 max (max. frakce kyslíku)
- Naměřené co2\_max (max. podíl  $CO<sub>2</sub>$  ve vydechovaném vzduchu)
- norma vo2/kg\_max (náležité hodnoty podle (9) a (10))
- norma vo2/tf\_max (náležité hodnoty podle (11) a (12))
- norma tf\_max (náležité hodnoty podle (1) a (2))
- vypočtené vo2/kg\_max (spotřeba kyslíku vztažená na hmotnost)
- vypočtené vo2/tf\_max (tepový kyslík)
- průměr (poměr jedince k normovaným hodnotám viz. kapitola 3)
- tuk (množství podkožního tuku, pokud nebylo v lékařských záznamech uvedeno pak nabývá hodnot 0)
- zdatnost (klasifikace 0 4 podle lékařských závěrů viz. kapitola 3)

### 4.3 Vykreslovací funkce

Po stisknutí tlačítka "Plot" program použije na všechna data filtrační masku a vykreslí závislost vybranou v položkách *Osa x* a *Osa y.* Pokud vybereme v masce "Sport" jinou položku než "vše", po vykreslení máme možnost zaškrtnout pole "Hold". Tímto krokem umožníme porovnávat mezi sebou různé sportovce nebo věkové kategorie. Maximálně je možné provést až tři vzájemná srovnání. Graf může vypadat například jako na obrázku 4.2. Pokračuje se stisknutím tlačítka "Vymazat".

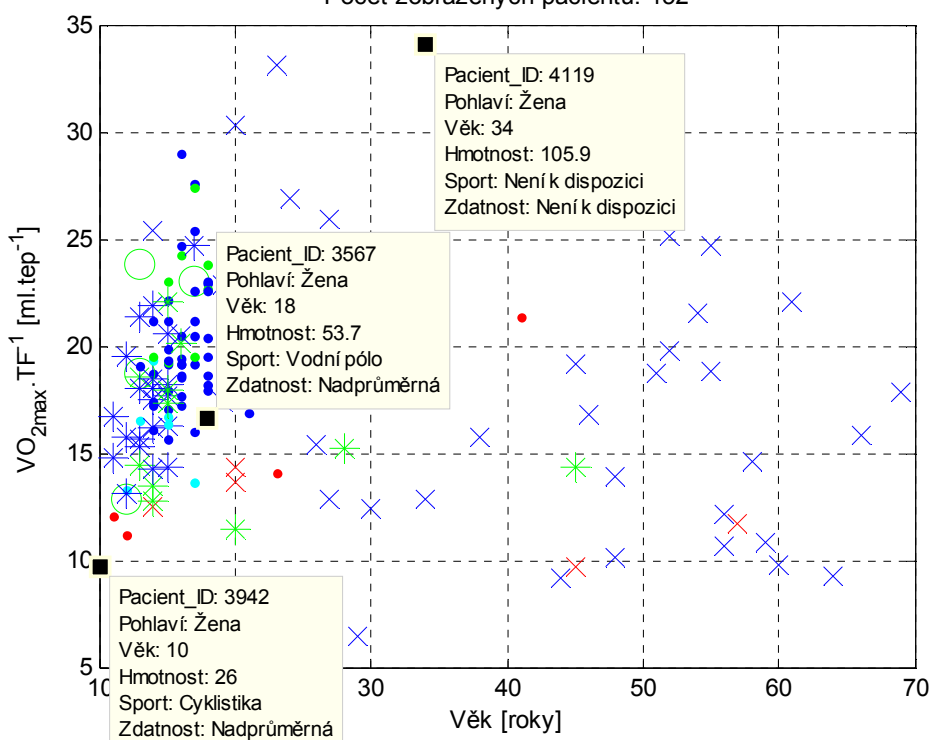

Počet zobrazených pacientů: 152

*Obrázek 4.2: Demonstrace funkce Hold* 

### 4.4 Statistické funkce

#### 4.4.1 K-Means

Funkce K-means je shlukovací metoda, patřící do podskupiny rozdělovacích metod. Umožňuje rozdělit objekty (body) do *k* shluků (v našem případě do 4), které jsou reprezentovány svým středem. Algoritmus výpočtu lze shrnout do čtyř kroků.

- 1. Rozdělení dat do 4 nenulových shluků.
- 2. Počítání těžiště (středu) každého takto stanoveného shluku.
- 3. Každý objekt je přiřazen do shluku, k jehož středu vede nejkratší spojnice
- 4. Pokud dojde ke změně přiřazení, pokračuje se znovu od bodu 2. Rozdělení se tedy neustále zpřesňuje [15].

 Samotné shluky jsou v GUI obarveny čtyřmi odlišnými barvami. Funkce K-means nám může pomoci při hledání množin dat, které mají stejné atributy. V našem případě lze při vykreslení maximálních dosažených zátěží během vyšetření zjistit, že skupina složená z cyklistů a triatlonistů dosáhla nejvyšších hodnot.

#### 4.4.2 Box plot

Box Plot je statistická metoda, která umožňuje jednoduše zobrazit 5 hodnot v jednom grafu. Ukázkový krabicový graf je na obrázku 4.3.

 Medián je hodnota, která dělí řadu podle velikosti seřazených výsledků na dvě stejně početné poloviny. K jeho nalezení tedy stačí seřadit hodnoty podle velikosti a mediánem je právě prostřední hodnota řady (aritmetický průměr 2 prostředních v případě sudého počtu členů řady).

*Q<sup>1</sup>* a *Q3* jsou kvartily. *Q<sup>1</sup>* odděluje 1. čtvrtinu a *Q<sup>3</sup>* 4. čtvrtinu od celku. Minimum a maximum grafu nabývá nejmenší resp. největší hodnoty celé řady za předpokladu, že graf neobsahuje hodnoty větší než *1,5.(Q3-Q1)+*Q3 nebo hodnoty menší než *Q1-1,5.(Q3-Q1)*. Pokud graf obsahuje extrémy (body větší

21

než *3.(Q3-Q1)* od *Q3* nebo menší než *3.(Q3-Q1) od Q1*) jsou tyto body zakresleny nad maximum resp. minimum [14].

Nástroj Box plot je výhodné použít k vizualizaci dat, o kterých nevíme, jaké mají rozdělení pravděpodobnosti.

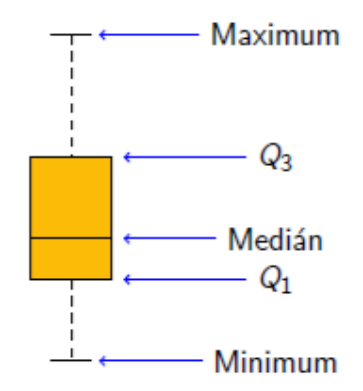

*Obrázek 4.3: Krabicový graf* 

### 4.4.3 Norm plot

Funkce Norm plot pomáhá určit, zda mají zobrazovaná data normální rozdělení pravděpodobnosti. Nejprve je vykreslena distribuční funkce, poté je touto funkcí proložena přímka, která prochází 1. a 3. kvartilem. Pokud mají data normální rozdělení, graf bude lineární – bude kopírovat přímku. Pokud bude mít spíše křivkový charakter, jedná se o jiné rozdělení.

### 4.5 Práce s grafem

V levé části obrazovky se nacházejí tři tlačítka: "Zoom", "Posun" a "Kurzor". Aktivní je vždy pouze jedno z nich.

Zoom slouží k přibližování či oddalování grafu. Zvětšení lze provést kliknutím, vybráním zajímavé oblasti nebo kolečkem myši. Oddálení provedeme kliknutím se současným stiskem klávesy Shift nebo kolečkem myši.

Tlačítko Posun slouží pro pohyb v grafu. Využijeme jej např. při velkém zvětšení. Po dvojkliku se graf zarovná do výchozí polohy.

Stisknutím poslední volby – Kurzor – jsme schopni po kliknutí na jednotlivý bod grafu zjistit základní informace o osobě, které odpovídají právě námi zvolená data (viz. obrázek 4.4). Každý pacient má své ID, podle něhož je možné jej zpětně dohledat v původní databázi. Přidržením klávesy Alt a současným poklepáváním na další body můžeme takto otevírat více oken s informacemi.

> Pacient\_ID: 2886 Pohlaví: Muž Věk: 35 Hmotnost: 81.5 Sport: Cyklistika Zdatnost: Vysoce nadprůměrná

*Obrázek 4.4: Demonstrace okna s informacemi* 

## *5 Výsledky*

Jak je patrné z obrázku 3.1, testovaný soubor dat obsahoval nadpoloviční většinu vzorků jedinců mezi 10 a 20 lety. Soubor dat (těch osob, u nichž byl uveden závěr) obsahoval 63% pacientů, kteří podle lékařských závěrů z vyšetření dosáhli nadprůměrných výsledků, 29 % bylo hodnoceno jako vysoce nadprůměrně tělesně zdatných, 6% tvořili jedinci s průměrnou fyzickou zdatností a konečně zanedbatelný podíl 2% obsadili podprůměrní. Lze to vysvětlit tím, jak avizuje Ústav tělovýchovného lékařství na svých webových stránkách [16], že jejich vyšetření směřují především na osoby provozující tělesné aktivity. Toto tvrzení lze podložit dalšími – většina osob byli sportovci (viz tabulka 3.1) nebo že téměř celý soubor přesahuje hranici 100 % v porovnání k náležitým hodnotám (viz. obrázek 3.2).

### 5.1 Regresivní rovnice

 V této části se pokusíme odvodit některé z rovnic, uvedených v kapitole 2.2. Samozřejmě, některé z nich budou dosti odlišné, protože se v našem případě jedná o trénované jedince. Bohužel, pouze jediná sportovní disciplína pokrývala širší věkové spektrum a obsahovala takové množství dat, aby se body daly aproximovat přímkou či parabolou s rozumnou chybou. Jednalo se o cyklistiku. Zastoupení žen bylo u této disciplíny velmi malé, rovnice jsou proto stanoveny pouze pro muže.

#### 5.1.1 Maximální tepová frekvence

 Pokud proložíme množinu bodů reprezentující maximální tepové frekvence polynomem prvního stupně, výsledkem bude graf (viz obrázek 5.1). Námi nalezená přímka se téměř shoduje s původní. Tím tedy můžeme potvrdit tvrzení uvedené v [1], že maximální tepové frekvence sportovců a netrénovaných se od sebe liší minimálně.

24

Pro přímku pak můžeme psát rovnici:

$$
TF_{max} = -0.451
$$
. věk + 201 [min<sup>-1</sup>], muži (15)

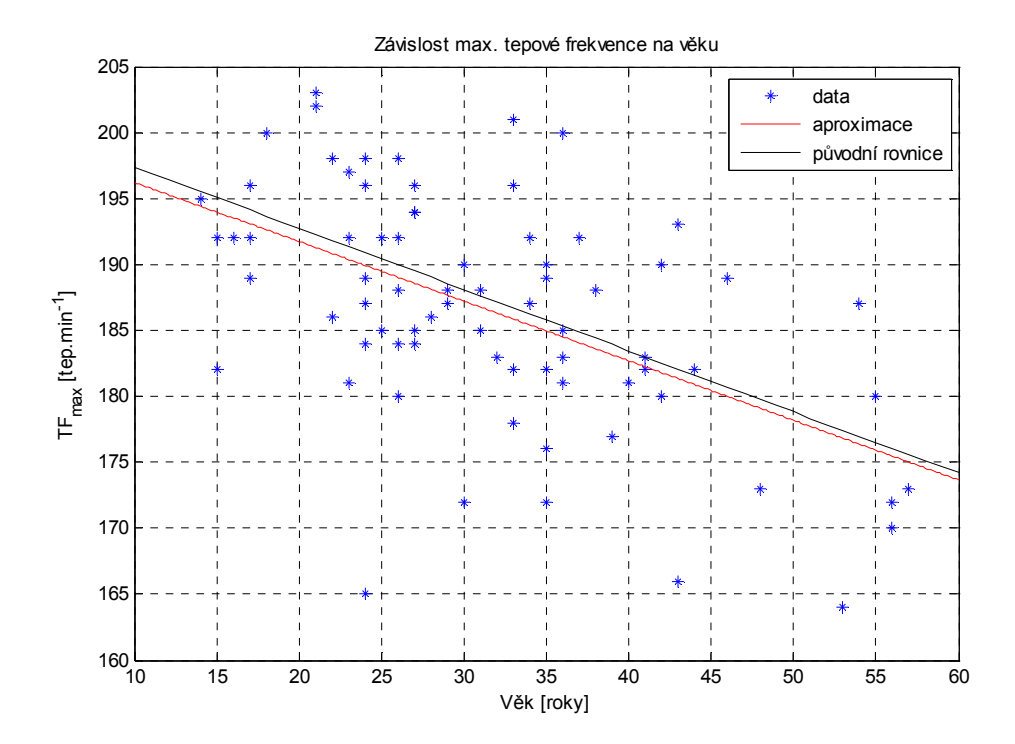

*Obrázek 5.1: Aproximace max. TF* 

#### 5.1.2 Maximální dosažená zátěž

Největších zátěží na ergometru dosahovali cyklisté. Je to dáno tím, že měření bylo prováděno na bicyklovém ergometru, na němž je cíleně trénovaná právě tato skupina sportovců. Srovnání cyklistů s náležitými hodnotami (3) a (4) je proto značně zavádějící (viz. obrázek 5.2). Po aproximaci bodů přímkou dostáváme rovnici:

$$
W_{\text{max}} = -0.037 \text{ . } v\check{e}k + 6.83 \text{ [W.kg-1], muži} \tag{16}
$$

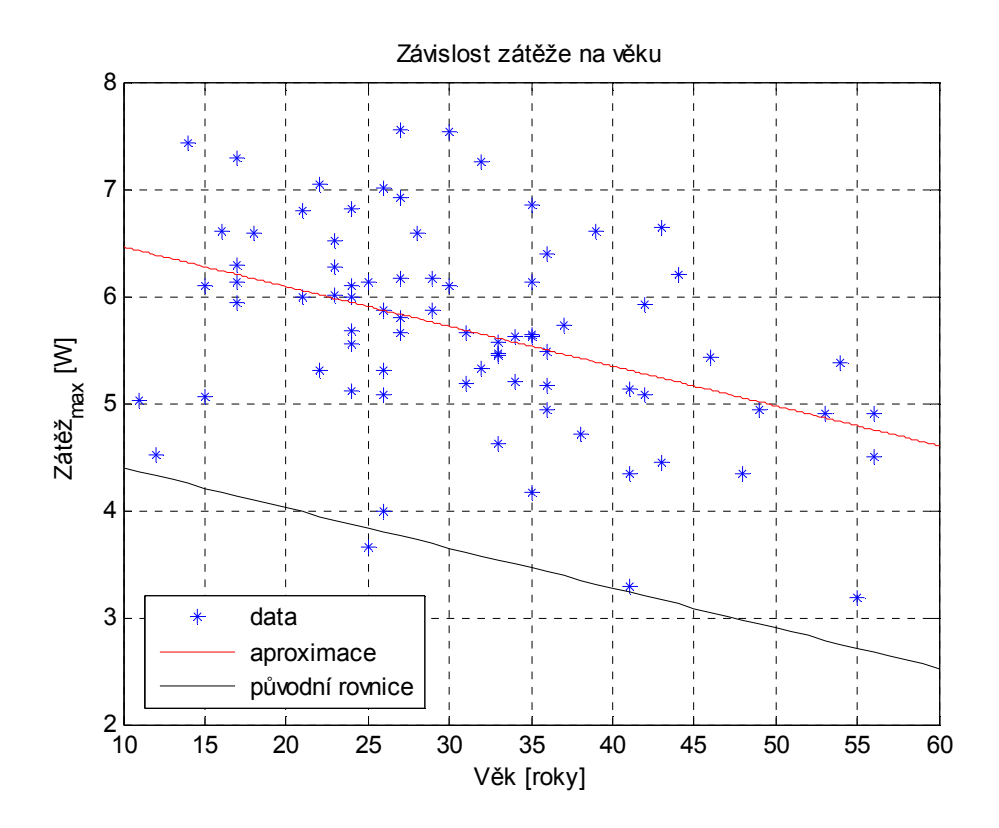

*Obrázek 5.2: Aproximace max. zátěže* 

Jak je z obrázku dále patrné, původní a námi vytvořená přímka mají shodné směrnice. S rostoucím věkem tedy u cyklistů i netrénovaných jedinců klesá maximální dosažitelná zátěž stejně, ale aktivní sportovci dosahují cca 1.5x větších hodnot.

#### 5.1.3 Plicní ventilace

 U plicní ventilace při srovnání s normovanými hodnotami nebyla trénovanost této skupiny tak patrná (viz. obrázek 5.3). Směrnice přímky dané novou regresivní rovnicí (16) je sice větší, ale absolutní člen se liší naprosto minimálně.

$$
VE_{\text{max}} = -0.007 \text{ . } v\check{e}k + 1.745 \text{ [l.min}^{-1} \text{.kg}^{-1}\text{], muži} \tag{17}
$$

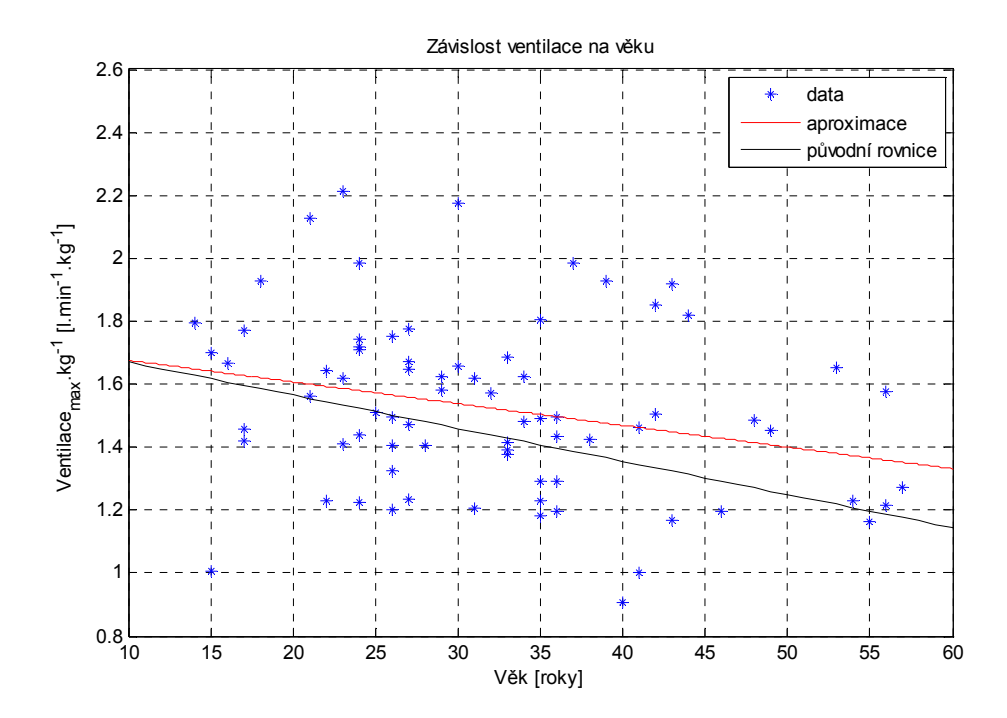

*Obrázek 5.3: Aproximace max. ventilace* 

### 5.1.4 Spotřeba kyslíku vztažená na hmotnost

Tato veličina dokonale ilustruje a je obecně platná při srovnání rozdílů ve fyzické kondici mezi netrénovanými osobami a trénovanými sportovci. Jak je patrné z obrázku 5.4, cyklisté byli schopni na jeden kilogram své hmotnosti dopravit za jednu minutu do krve téměř dvojnásobné množství kyslíku než nesportovci (podle (9)). Z průběhu nově stanovené přímky můžeme dále usuzovat, že u cyklistů s rostoucím věkem dochází k pomalejšímu poklesu VO2max.kg-1. Rovnice aproximační přímky je:

$$
VO_{2max}.kg^{-1} = -0.332 \cdot v\check{e}k + 84.72 \, [\text{ml.min}^{-1}.kg^{-1}], \, \text{muži} \tag{18}
$$

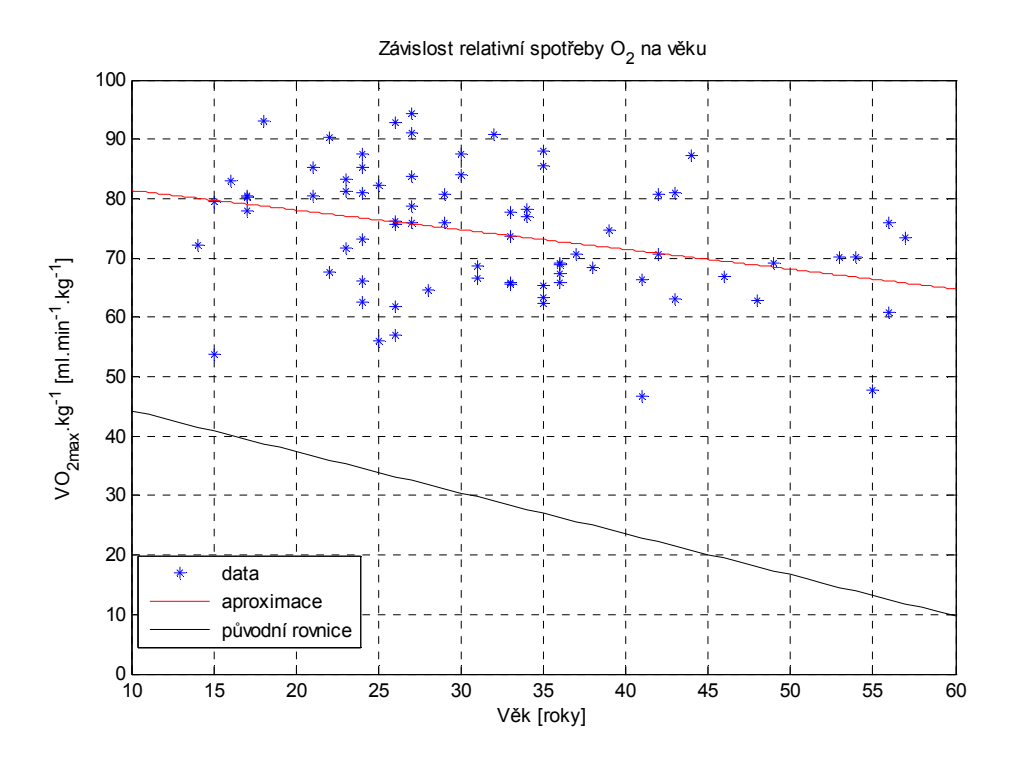

*Obrázek 5.4: Aproximace max. relativní spotřeby O<sup>2</sup>*

### 5.2 Porovnání výsledků podle sportovního odvětví

V této podkapitole je provedeno vzájemné srovnání naměřených či vypočtených hodnot mezi jedinci jednotlivých sportovních odvětví. Pokusím se u jednotlivců najít příčiny jejich fyzické převahy nebo naopak horší zdatnost. Bohužel, jak bylo psáno výše, pouze cyklisté mají širší rozložení věkového spektra. Srovnání tedy bude převážně prováděno pouze v pásmu určité věkové kategorie.

#### 5.2.1 Porovnání tepového kyslíku

Tepový kyslík je ideálním ukazatelem tělesné zdatnosti jedince.

 Byli porovnáváni plavci, triatlonisté a kanoisté. Všichni byli mužského pohlaví. Jak je vidět z obrázku 5.5, největší medián ve srovnání s ostatními mají triatlonisté (na obrázku hvězdička). Je to dáno také tím, že tito sportovci v jedné části závodu jezdí na kole, což při vyšetření na bicyklovém ergometru hraje velkou roli, ale především tím, že jsou trénovaní na vytrvalostní zátěž. Samotný závod totiž trvá okolo dvou hodin a skládá se z plavání, cyklistiky a běhu. Pro úspěchy v tomto sportu je tedy zapotřebí mít velmi dobrou vytrvalostní zdatnost.

 Horší fyzické zdatnosti dosahovali kanoisté a nejhůře ve srovnání dopadli plavci. U plavců je zátěži vystavována převážně horní polovina těla a fyzickému vytížení nejsou vystavování po takový časový úsek jako kanoisté či triatlonisté.

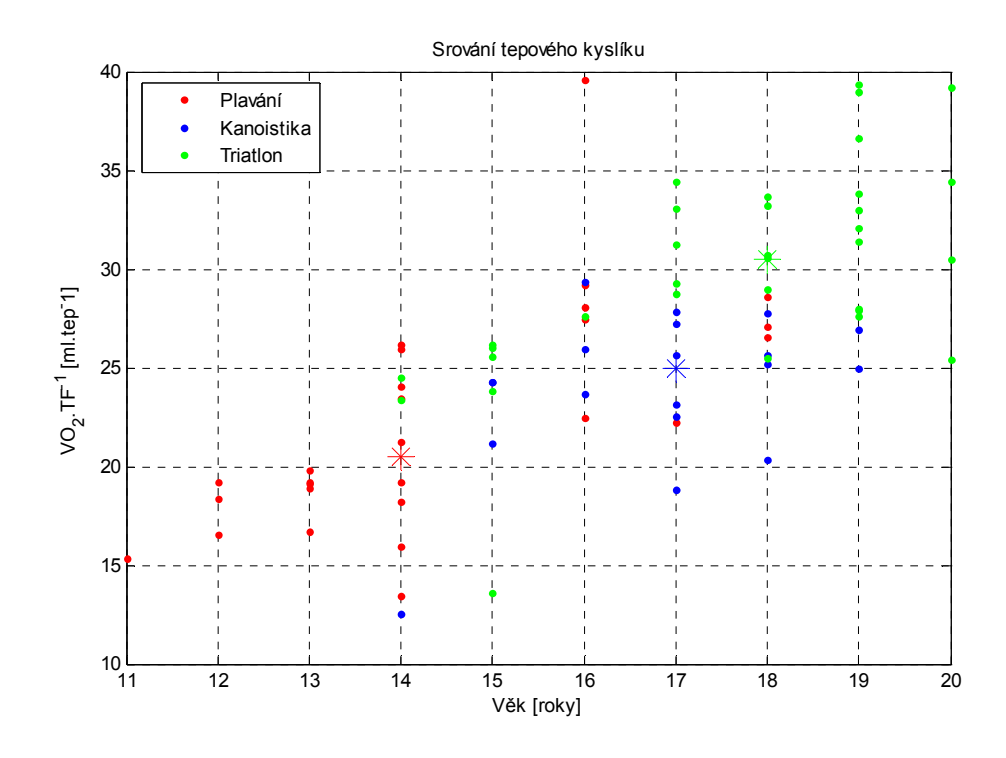

*Obrázek 5.5: Porovnání plavání, kanoistiky a triatlonu mužů* 

Dále jsem se soustředil na vzájemné porovnání maximálních úrovní tepového kyslíku u triatlonistů, ledních hokejistů a nesportujících jedinců. Z obrázku 5.6 je patrné, že nejvyšších hodnot  $VO_{2max}$ .TF $^{-1}$  v mediánu dosahují hokejisté. Nesportovci, i když průměrně o 3 roky starší, dosahují výrazně nižších hodnot.

Skutečnost, že triatlonisté dosáhli menších úrovní tepového kyslíku, lze přisuzovat tomu, že hokejisté trvale po dobu strávenou na hrací ploše zapojují nejenom více svalových partií, ale jsou trénovaní i na zvládání výbušných situací, kdy je v krátkém časovém úseku nutno vydat velké množství energie. Navíc je třeba kalkulovat s hmotností jejich výstroje.

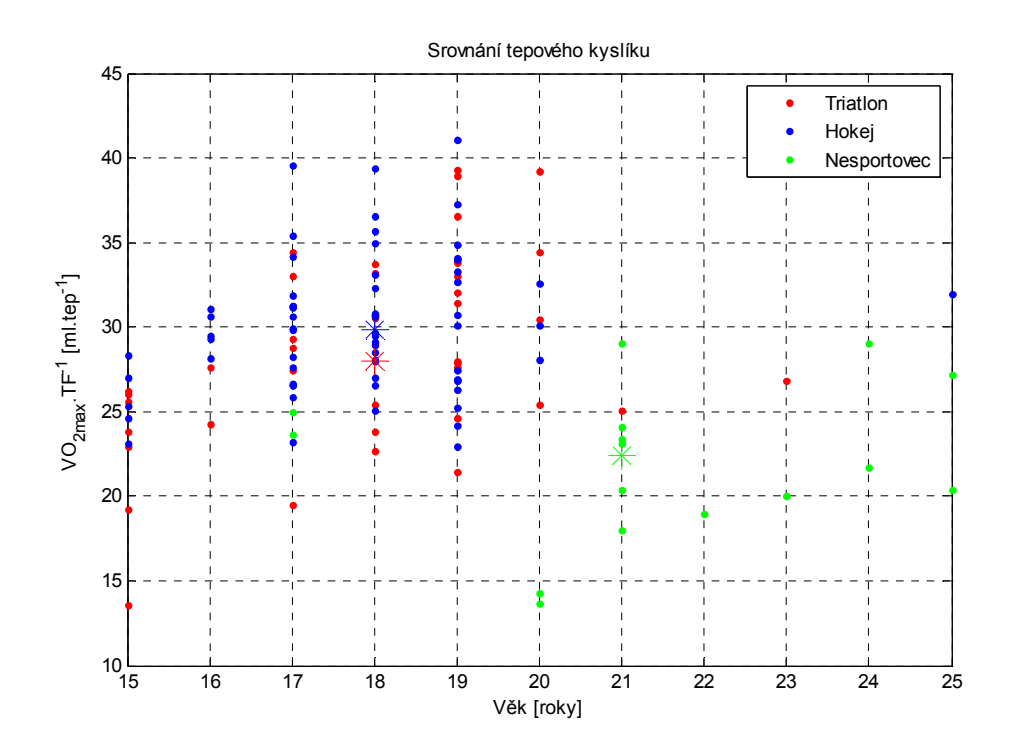

*Obrázek 5.6: Porovnání triatlonu, ledního hokeje a nesportujících mužů* 

Nyní bych se zaměřil na srovnání různých sportů mezi ženami. Zvolil jsem vodní pólo, plavání a atletiku. Tyto sportovní disciplíny mají totiž v testovaném vzorku největší zastoupení žen v přibližně stejných věkových rozsazích.

Jak je patrné z obrázku 5.7, medián hráček vodního póla leží ve směru osy y oproti ostatním dvěma sportům nejvýše. Na rozdíl od plavání totiž jsou tyto sportovkyně vystavováni delší fyzické zátěži s výskytem mnoha momentů, které je nutí vydávat maximální energii (4 x 5 minut nebo 4 x 8 minut – podle věkových kategorií).

O atletkách nebyly k dispozici konkrétnější údaje o specializaci, zda se jednalo např. o sprinterky, koulařky či běžkyně na dlouhých tratích. Z výsledku ale lze usuzovat, že se nejednalo o vytrvalostní disciplíny. Medián dosažené hodnoty tepového kyslíku nabývá hodnoty téměř shodné hodnoty s mediánem plavkyň.

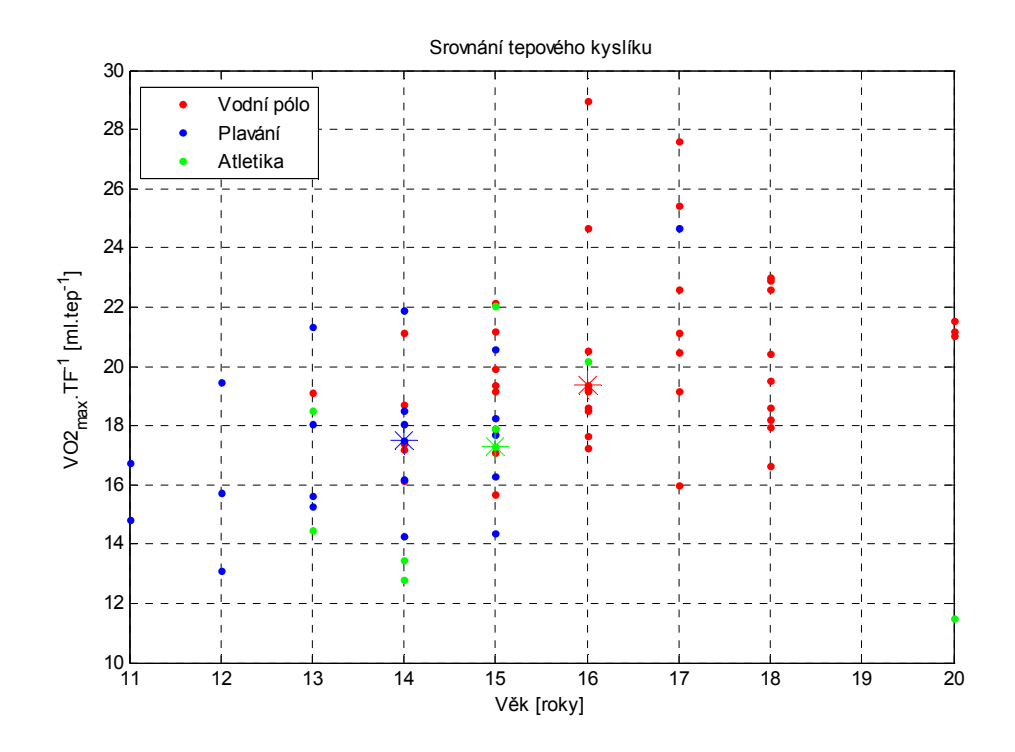

*Obrázek 5.7: Porovnání vodního póla,plavání a atletiky žen* 

#### 5.2.2 Maximální tepová frekvence a ventilace

V této podkapitole ověřím platnost tvrzení, že maximální tepová frekvence není příliš závislá na trénovanosti jedince [1]. Ověření bude provedeno i pro maximální minutovou plicní ventilaci vztaženou na 1 kg tělesné hmotnosti jednotlivce. Pro důkaz platnosti stálé hodnoty maximální tepové frekvence v závislosti pouze na věku, nikoliv na druhu prováděného sportu, jsem vybral skupinu mužů obsahující cyklisty, nesportovce a dále neznámou skupinu, u které nebyly uvedeny žádné informace o sportu.

Pokud data vykreslíme, dostáváme obrázek 5.8. Přimka prokládající skupinu nesportovců téměř přesně odpovídá vzorci pro přibližné výpočty max. tepových frekvencí pro vyšetření na bicyklovém ergometru:

$$
210 - v\check{e}k\left[1\right] \tag{19}
$$

 Ale po proložení ostatních dvou skupin zjišťujeme, že tyto přímky mají naprosto odlišné směrnice než přímka nesportovců. Může to být způsobeno tím, že někteří jedinci nebyli při testu vytíženi do svého výkonnostního maxima a nedošlo u nich k dosažení maximální tepové frekvence.

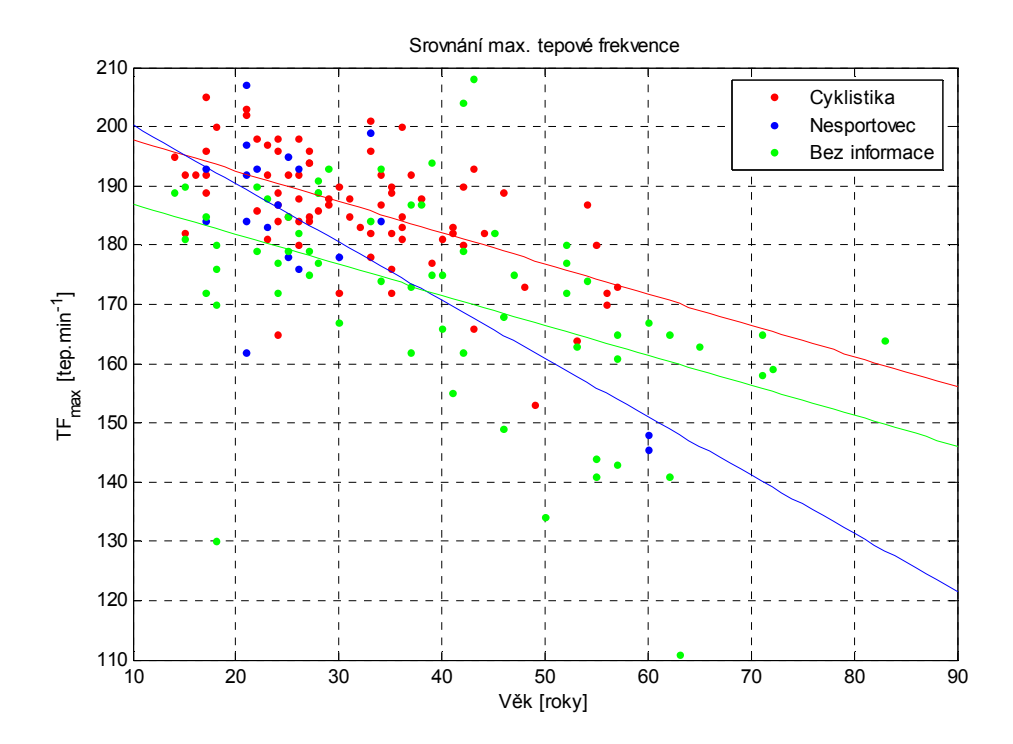

*Obrázek 5.8: Porovnání max. tepové frekvence u 3 náhodných skupin* 

Totéž srovnání provedeme u maximální minutové ventilace (obr. 5.9). Skupina bez informací o sportech je proložena přímkou téměř rovnoběžnou s osou x díky tomu, že obsahuje jeden extrém na pozici ventilace 3,5. Pokud tedy tuto skupinu zanedbáme a srovnáme pouze cyklisty a nesportovce, stále nám vychází odlišnosti ve směrnicích. U netrénovaných jedinců dochází vlivem věku k prudšímu poklesu minutové plicní ventilace než u trénovaných.

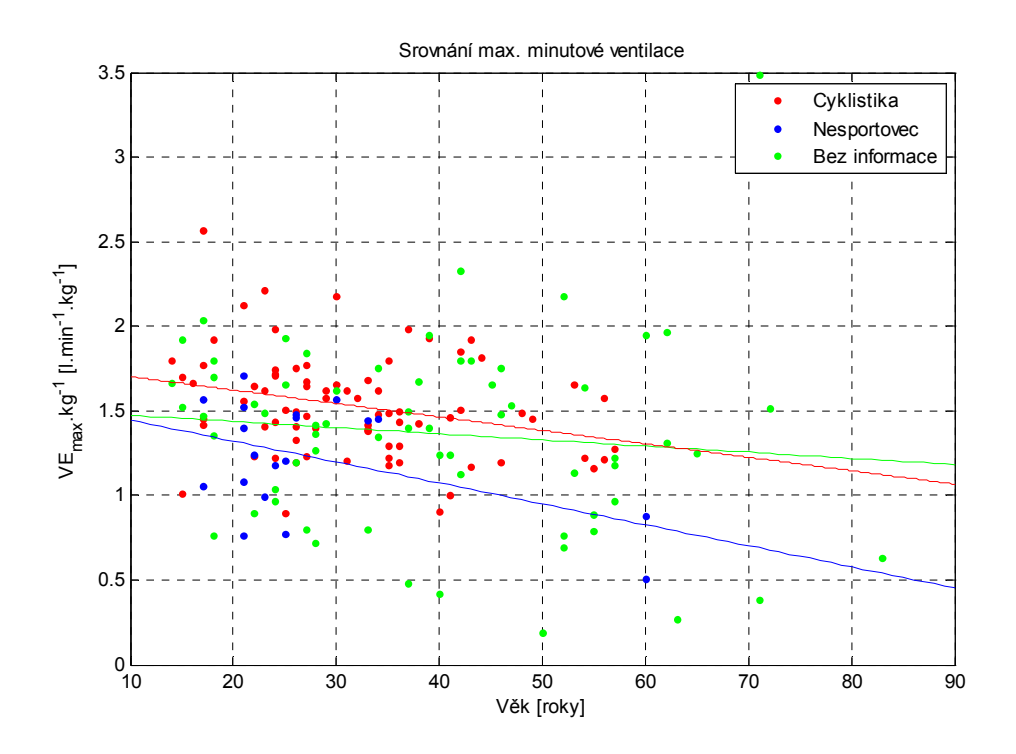

*Obrázek 5.9: Porovnání max. ventilace u 3 náhodných skupin* 

#### 5.2.3 Množství podkožního tuku

 Pro zajímavost je možné uvést srovnání množství podkožního tuku v závislosti na hmotnosti. Pro porovnání jsem zvolil hráče a hráčky vodního póla, cyklisty a hokejisty. Z obrázku 5.10 jsou na první pohled patrné téměř dvojnásobně vyšší hodnoty množství podkožního tuku při stejné hmotnosti. Cyklisté a hokejisté se svými hodnotami téměř neliší.

 Tak extrémní rozdíl je možné přisoudit skutečnosti, že většinu času tréninku tráví pólisté ve vodě, která je chladnější než lidské tělo a to se postupně adaptuje na tuto teplotu. Aby nedocházelo k podchlazení, začíná se obalovat tukem.

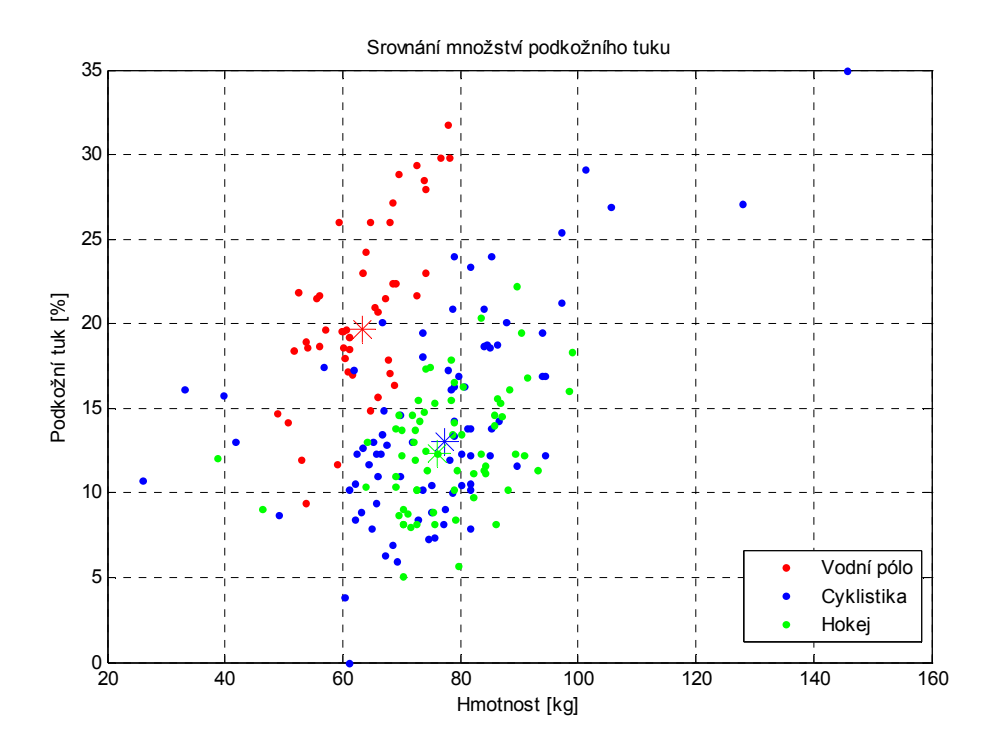

*Obrázek 5.10: Porovnání podkožního tuku u pólistů, cyklistů a hokejistů* 

### 5.3 Zhodnocení algoritmu pro výpočet anaerobního prahu

 První a poměrně zásadní problém, který se vyskytl po vytvoření výpočetního algoritmu, bylo nedosažení RER<sub>max</sub> hodnoty 1,1 u většiny vzorků. Více jak tři čtvrtiny testovaných osob byly proto odfiltrovány již při prvním kroku a dále se zpracovávala pouhá čtvrtina z nich. Proto byl upraven vstupní filtr pro hodnotu RER > 1, ale s vědomím, že testovaná osoba nemusela být vytížena do svého výkonnostního maxima, nebo že případně nemusí být patrný ANP. Jedinci, kteří nedosáhli této limitní hodnoty, byli navrženým algoritmem oklasifikováni v datové struktuře nulou a dále se s nimi nepracovalo.

Další a častý problém byla značná skoková změna  $VCO<sub>2</sub>$  v prvních fázích měření. Tento skok, který se projevil v aproximaci parabolou, měl velký vliv na konstrukci tečny. Experimentálně bylo zjištěno, že posun tečného bodu ve směru x o 0,5 l.min<sup>-1</sup> doprava tento defekt odstraní.

 Mezi největší nedostatky zpracovávaných dat patřila příliš malá vzorkovací frekvence analyzátoru plynů. Aproximační funkce byla díky tomu jen velmi přibližná a data kopírovala se značnou odchylkou. Chyba se postupně přenášela od konstrukce tečen až po výpočet samotného anaerobního prahu.

 Jako největší a naprosto nejzásadnější problém jsem shledal skutečnost, že jednotlivé průběhy obsahují extrémní skokové změny. Nejednalo se pouze o oblast prvních minut měření, které mohou být spojené s neklidností pacienta a jeho hyperventilací, jak bylo popsáno výše, ale především o hodnoty v oblasti, ve které hledáme ANP. Průběh uvažovaných veličin v čase není monotónní – např. tepová frekvence během zátěže klesne a pak opět stoupne a takto se chová i druhá veličina (např.  $VO<sub>2</sub>$ ) vynášená na osu x. Výsledný průběh tedy není funkcí (viz. obrázek 5.11). Pokud spojíme tyto dvě skutečnosti do jednoho problému, máme před sebou velice nesnadný úkol aproximace parabolou. Bohužel, ve většině případů byl kvadratický člen polynomu tak malý, že parabola připomínala spíše přímku. Díky tomu se obě tečny protnuly velmi blízko středu aproximační funkce či v některých případech dokonce přímo v jejím středu a ANP byl tak určen nekorektně.

 I přes výše uvedené ale lze algoritmus označit za funkční, ovšem s podmínkou kvalitnějších vstupních dat, resp. jejich vzorkovací frekvence. Vyšší vzorkovací frekvence znamená v tomto případě eliminaci odchylek a chyb a funkci bude možné velice přesně aproximovat. Pak by měl mnou navržený postup určení ANP měl fungovat bez problémů.

35

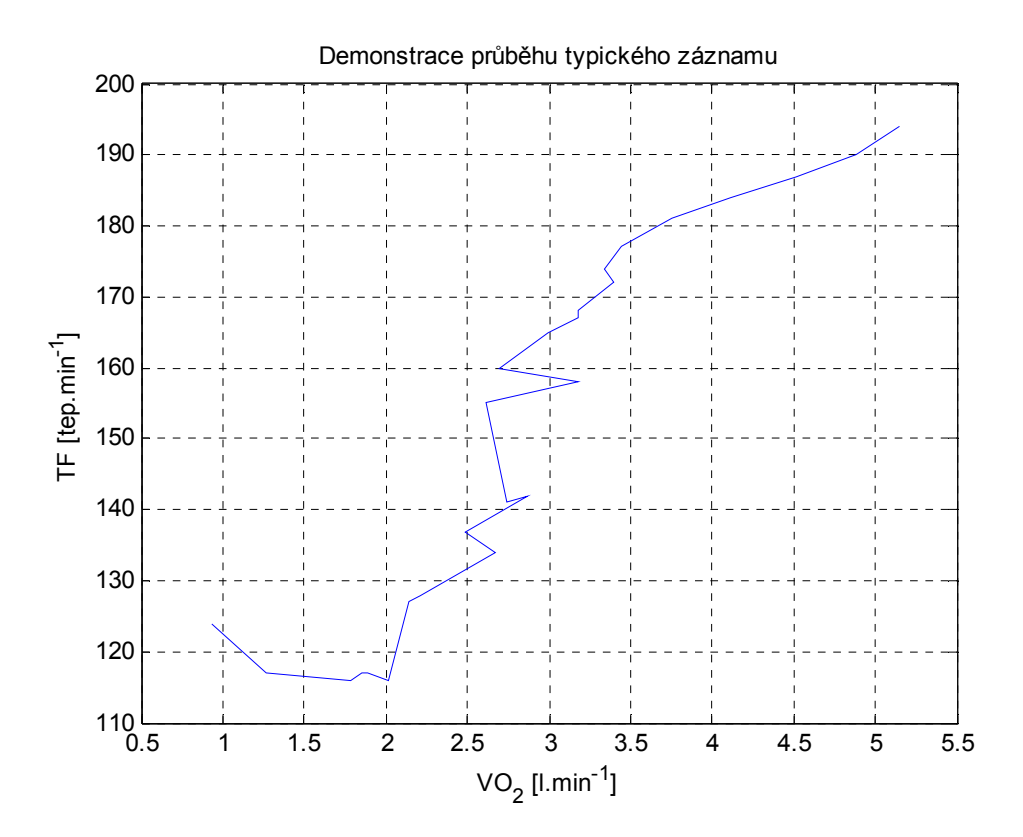

*Obrázek 5.11 Typický průběh veličin pacienta (ID 2721)* 

## *6 Závěr*

Cílem této bakalářské práce bylo seznámení se samotnou problematikou analýzy spiroergometrických dat, navrhnout vhodnou metodiku pro výpočet anaerobního prahu, návrh vhodné metodiky pro vizualizaci dat a ověřit oba postupy na reálných datech.

Prvním úkolem při zpracování dat, které jsem měl k dispozici z laboratoře Ústavu tělovýchovného lékařství, bylo napsání skriptu, který by převedl veškeré naměřené hodnoty ze sešitu aplikace MS Excel do matematického software Matlab. Jednalo se o data téměř 3000 osob. Dalším krokem ve zpracování dat bylo odfiltrování těch pacientů, u nichž chyběly některé informace, které byly podstatné pro následné zpracování. Po této selekci jsem měl k dispozici pouze 525 osob, u kterých se dalo pracovat s podstatnými údaji. Podle stanovených pravidel byly provedeny potřebné výpočty spiroergometrických ukazatelů a poměry k náležitým hodnotám. Všechna data byla uložena do datové struktury.

Dalším bodem bylo stanovení anaerobního prahu. Navrhl jsem výpočetní algoritmus vycházející ze skript [1]. Po jeho aplikaci na náhodně zvolená data výsledky neodpovídaly teoretickým předpokladům. Po bližším zkoumaní bylo zjištěno, že měřené veličiny (tepová frekvence, produkce  $CO<sub>2</sub>$  a spotřeba  $O<sub>2</sub>$ ) nebyly analyzátorem plynů a EKG vzorkovány s konstantní frekvencí, která byla navíc byla poměrně nízká (14 - 28 vzorků za dobu měření). Díky tomu nemohly být změřené body aproximovány příliš přesně, chyba se přenášela do dalších kroků algoritmu a důsledkem toho nemohl být anaerobní práh určen přesně. V některých případech byl ANP stanoven i v nereálných oblastech (nízká tepová frekvence ap.).

Dále byl napsán software s grafických uživatelským rozhraním, umožňující snadnou interpretaci naměřených a vypočtených dat. Obsahuje vykreslovací funkci s možností srovnávání jednotlivých sportovních odvětví a tři statistické funkce. Část algoritmů z tohoto programu byla používána k vytváření většiny obrázků v této práci.

37

V páté kapitole jsem se zaměřil na ověření některých skutečností uváděných v literatuře [1], tvorbu nových regresivních rovnic a srovnání jednotlivých sportovních odvětví podle fyzické zdatnosti jejich příslušníků.

Tato práce ukázala, jak důležitá jsou pro tento obor sportovní medicíny a jejího dalšího rozvoje vstupní data, resp. jejich četnost, správnost a hlavně úplnost. Zvýšení vzorkovací frekvence analyzátoru plynů a EKG by v důsledku znamenalo podstatné zvýšení přesnosti určení ANP.

## *7 Literatura*

[1] skripta

Vilikus Z.: Tělovýchovné lékařství, 1. LF UK, 2005

[2] Doplňky k praktickým cvičením

http://www.med.muni.cz/biofyz/Dokumenty/Doplnky-vse-uvod Idoc.pdf [online]

[3] Nové technologie v hodnocení tréninku – učební text

http://www.eu-sport.cz/ [online]

[4] Spiroergometrie - slidy

http://www.fnspo.cz/kliniky/trn/pdf/2006\_03\_28\_011.pdf [online]

[5] Rozdíl mezi mužem a ženou

http://www.vesmir.cz/clanek.php3?CID=6819 [online]

[6] Konzultace

Dětská spirometrie FN v Motole

[7] Anaerobní práh

http://www.trenink.com/index.php?option=content&task=view&id=522 [online]

[8] Složení atmosféry

http://www.ux1.eiu.edu/~cfips/1400/atmos\_origin.html [online]

[9] Kardiovaskulární soustava

http://is.muni.cz/elportal/estud/fsps/js07/fyzio/texty/ch05s01.html [online]

[10] Anaerobní práh

http://www.pazicky.cz/anaerobni.html [online]

[11] Skripta

Ripka P., Ďaďo S., Kreidl M., Novák J.: Senzory a převodníky, ČVUT, 2005 [12] Obrázek 2.1

http://www.mp.pl/img/articles/artykuly/wytyczne/monitorowanie\_rys\_3.gif

[13]Obrázek 4.3

http://novak.blog.respekt.cz/blog/2150/16989/boxplotCesky.png

[14] Wikipedia, the free encyclopedia

http://en.wikipedia.org/wiki/Boxplot [online]

[15] K-Means - slidy

http://www.fit.vutbr.cz/study/courses/ZZD/ [online]

[16] Informace o laboratoři

http://www.lf1.cuni.cz/ [online]

## *Obsah přiloženého CD*

- /Bakalarska prace
	- o spiro.doc
- /Zdrojove kody
	- o anp.m
	- o spiro.m
	- o spiro\_gui.m
	- o spiro\_gui.fig
	- o pacient.mat
- /Standalone aplikace
	- o Spustitelná aplikace ve Windows (Spiro.exe)
	- o Knihovna (Standalone.ctf)
	- o Matlab Component Runtime (MCRInstaller.exe)
- /Data
	- o MER.xls (osobní údaje a naměřená data)
	- o OSU\_trideni.xls (rozdělení do sportů, klasifikace závěrů)

## *Ukázka algoritmu pro stanovení ANP*

```
%%%%%%%%%VYPOCET PRO POLYNOM 2. stupne%%%%%%%%%% 
for j=1:length(pacient) 
     if pacient(j).vypoctene.RERmax<1
         pacient(j).vypoctene.anp=0;
         else 
fit=polyfit(pacient(j).vypoctene.vo2,pacient(j).vypoctene.vco2,2); 
%body prolozim polynomem 2. stupne 
K1=2*fit(1)*max(pacient(j).vypoctene.vo2)+fit(2);
%smernice 1. tecny 
c1=fit(1)*max(pacient(i)).vypoctene.vo2)^2+fit(2)*max(pacient(i)).vypoctene.vo2)+fit(3)-K1*max(pacient(j).vypoctene.vo2); 
xt=min(pacient(j).vypoctene.vo2):0.01:max(pacient(j).vypoctene.vo2);
%rastr x pro hyperbolu 
K2=2*fit(1)*min(pacient(j).vypoctene.vo2+0.5)+fit(2);%smernice 2.tecny 
c2=fit(1)*min(pacient(j).vypoctene.vo2+0.5)^2+fit(2)*min(pacient(j).vy
poctene.vo2+0.5)+fit(3)-K2*min(pacient(j).vypoctene.vo2+0.5);
Xp=(c2-c1)/(K1-K2);
% X souradnice pruseciku
Yp=K2*Xp+c2;
% Y souradnice pruseciku
vzd=sqrt((xt(1)-Xp).^2+(fit(1)*xt(1)^2+fit(2)*xt(1)+fit(3)-Yp).^2);
for i=2:length(xt) 
    [vzd]=[vzd,sqrt((xt(1)-Xp).^2+(fit(1)*xt(i))^2+fit(2)*xt(i)+fit(3)-Yp).<sup>^2</sup>)];
% vypocet pole vzdalenosti
end 
[xxx,poz]=min(vzd);
fit2=polyfit(pacient(j).vypoctene.vo2,pacient(j).namerene.tf,2); 
% aproximace TF parabolou
pacient(j).vypoctene.anp=round(fit2(1)*xt(poz)^2+fit2(2)*xt(poz)+fit(3)
));
% přepocet ANP na TF a zaokrouhleni 
      end
end
save pacient
```